FACULDADE SANTA RITA - FASAR CURSO DE ENGENHARIA CIVIL

# **ANÁLISE COMPARATIVA ENTRE O MÉTODO NÚMERICO E TEÓRICO, PARA DIMENSIONAMENTO DE UMA ESTRUTURA DE LAJE MACIÇA RETANGULAR EM CONCRETO ARMADO.**

Paulo Edgar Fernandes Rodrigues de Oliveira

Conselheiro Lafaiete - MG 2015

# **ANÁLISE COMPARATIVA ENTRE O MÉTODO NÚMERICO E TEÓRICO, PARA DIMENSIONAMENTO DE UMA ESTRUTURA DE LAJE MACIÇA RETANGULAR EM CONCRETO ARMADO.**

Monografia apresentada como exigência para obtenção do grau de Bacharelado em Engenharia Civil da FACULDADE SANTA RITA – FASAR

Orientador: Prof. Dra. Roberta Machado

Conselheiro Lafaiete - MG 2015

# **AGRADECIMENTOS**

Agradeço a Deus por me dar esta oportunidade na vida, e a toda minha família e amigos pelo que de alguma forma, direta ou indiretamente contribuíram na minha formação.

Aos professores do curso de graduação em Engenharia Civil da Faculdade Santa Rita pelos ensinamentos prestados ao longo desses cinco anos de convivência.

# **EPÍGRAFE**

Não é o conhecimento, mas o ato de aprender, não a posse, mas o ato de chegar lá, que concede a maior satisfação.

Carl Friedrich Gauss

Resumo do Projeto de Graduação apresentado à Faculdade Santa Rita – Fasar como parte dos requisitos necessários para a obtenção do grau de Engenheiro Civil.

# ANÁLISE COMPARATIVA ENTRE O MÉTODO NÚMERICO E TEÓRICO, PARA DIMENSIONAMENTO DE UMA ESTRUTURA DE LAJE MACIÇA RETANGULAR EM CONCRETO ARMADO

# Paulo Edgar Fernandes Rodrigues de Oliveira dezembro/2015

### Orientador (a): Roberta Machado

Curso: Engenharia Civil

Visto a enorme demanda por projetos estruturais e a quase totalidade de engenheiros fazendo uso de programas de dimensionamento de estruturas, foi despertado o interesse por realizar uma análise dos resultados do dimensionamento entre o método manual acadêmico executado com auxílio do Excel, tendo como parâmetro comparativo os resultados gerados para mesma estrutura por um software computacional, Eberick, este sendo bastante difundido dentre os profissionais de engenharia. Através do dimensionamento foi feita a comparação entre o momento fletor e a área de aço de três diferentes tipos de vinculações de lajes maciças retangulares em concreto armado, de acordo com as recomendações da NBR 6118/2014.

*Palavras-chave: lajes maciças; cálculo manual; programa de cálculo estrutural; concreto armado.*

Abstract of Undergraduate Project presented to Faculdade Santa Rita – Fasar, as a partial fulfillment of the requirements for the degree of Civil Engineer.

# COMPARATIVE ANALYSIS BETWEEN THE METHOD THEORETICAL AND NUMERICAL FOR SIZING OF A STRUCTURE RECTANGULAR SLAB IN CONCRETE

# Paulo Edgar Fernandes Rodrigues de Oliveira december/2015

Advisor: Roberta Machado

Course: Civil Engineering

Seen huge demand for structural projects and almost all engineers making use of structures sizing software's, was awakened interest in conducting an analysis of the results of sizing between the academic manual method implemented with Excel, having how the comparative the results generated for the same frame by a computational software Eberick, this being widespread among engineering professionals. Through the sizing was made the comparison between the bending moment and the steel area of three different types of binding's rectangular solid slabs of reinforced concrete, according to the recommendations of NBR 6118/2014.

*Keywords: solid slab; manual calculation; structural software; reinforced concrete.*

# **LISTA DE ILUSTRAÇÕES**

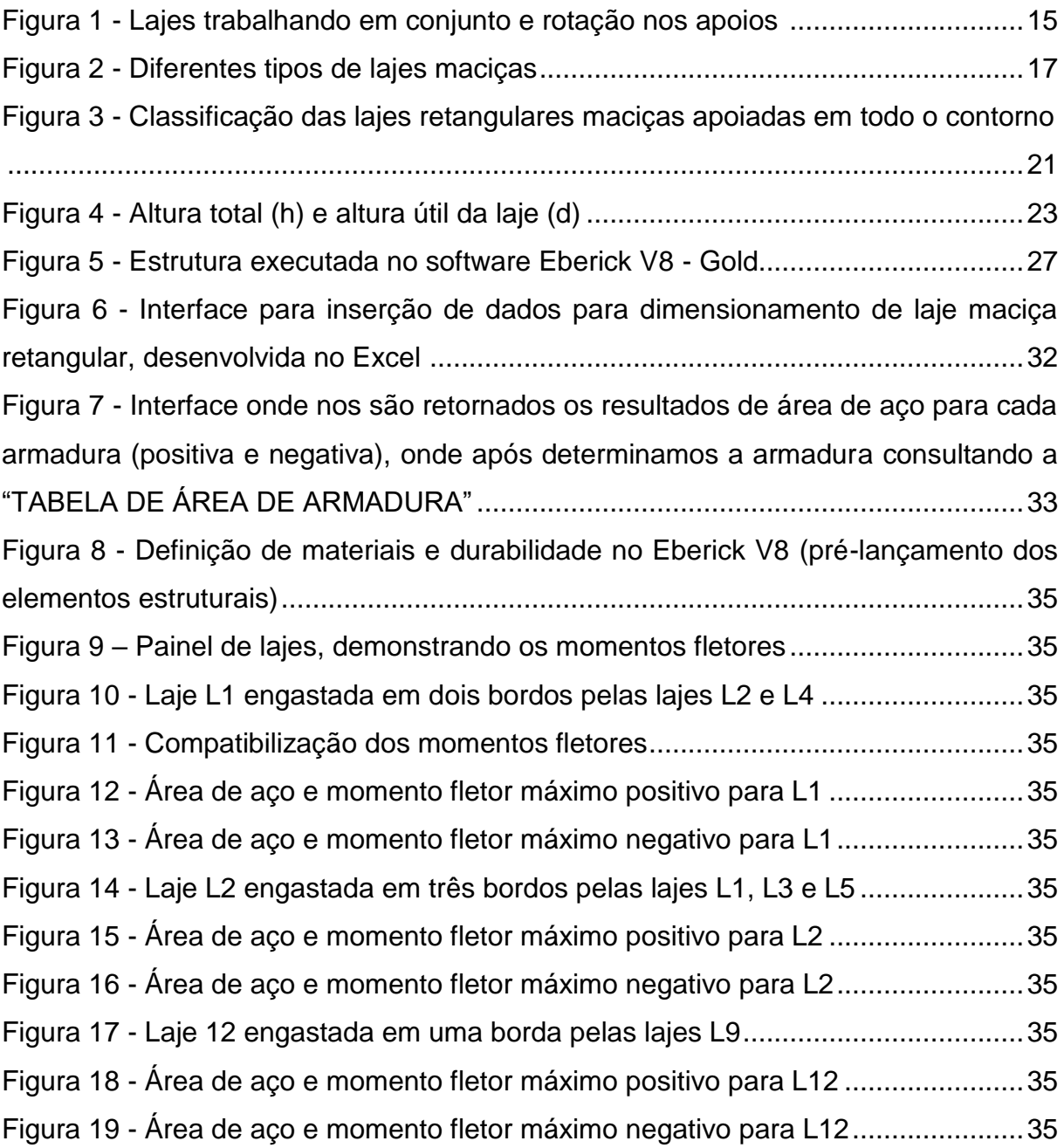

# **LISTA DE TABELAS**

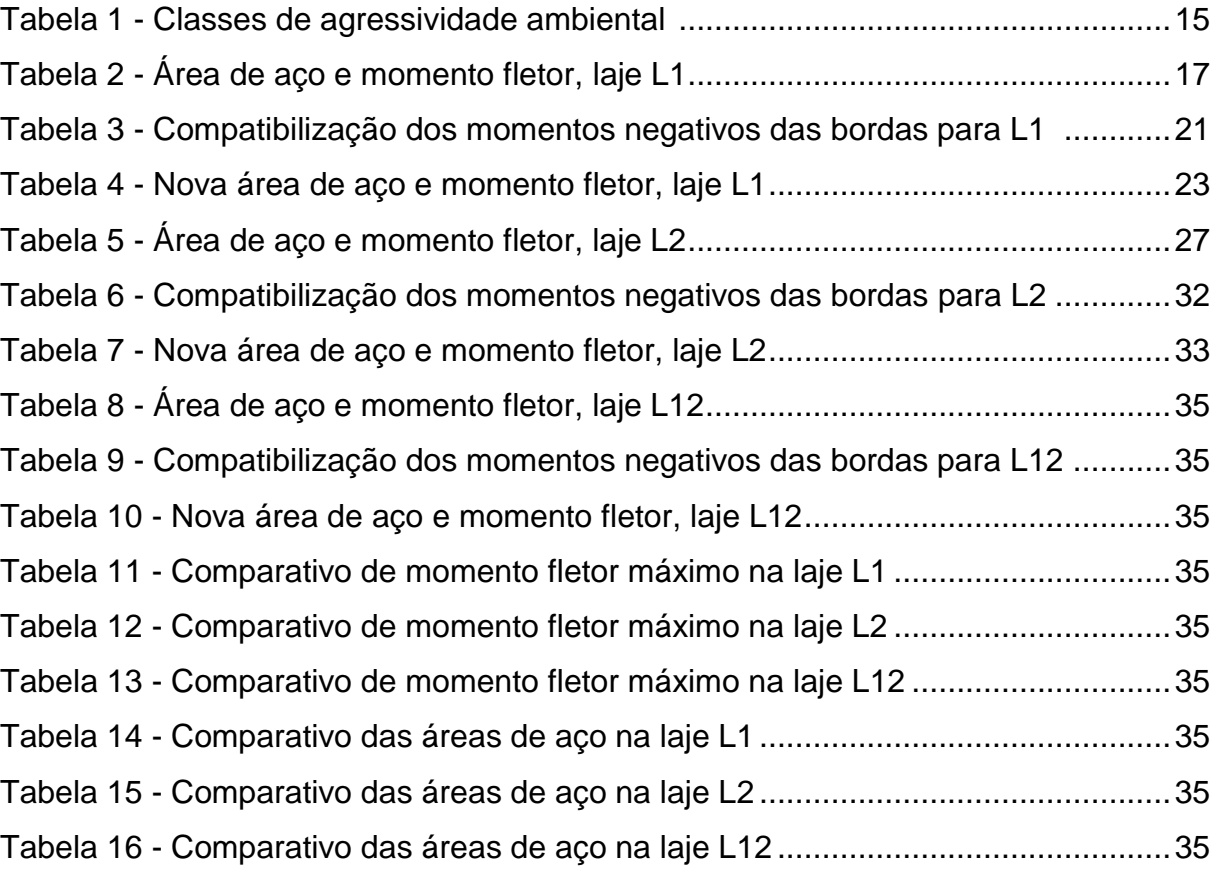

# **SUMÁRIO**

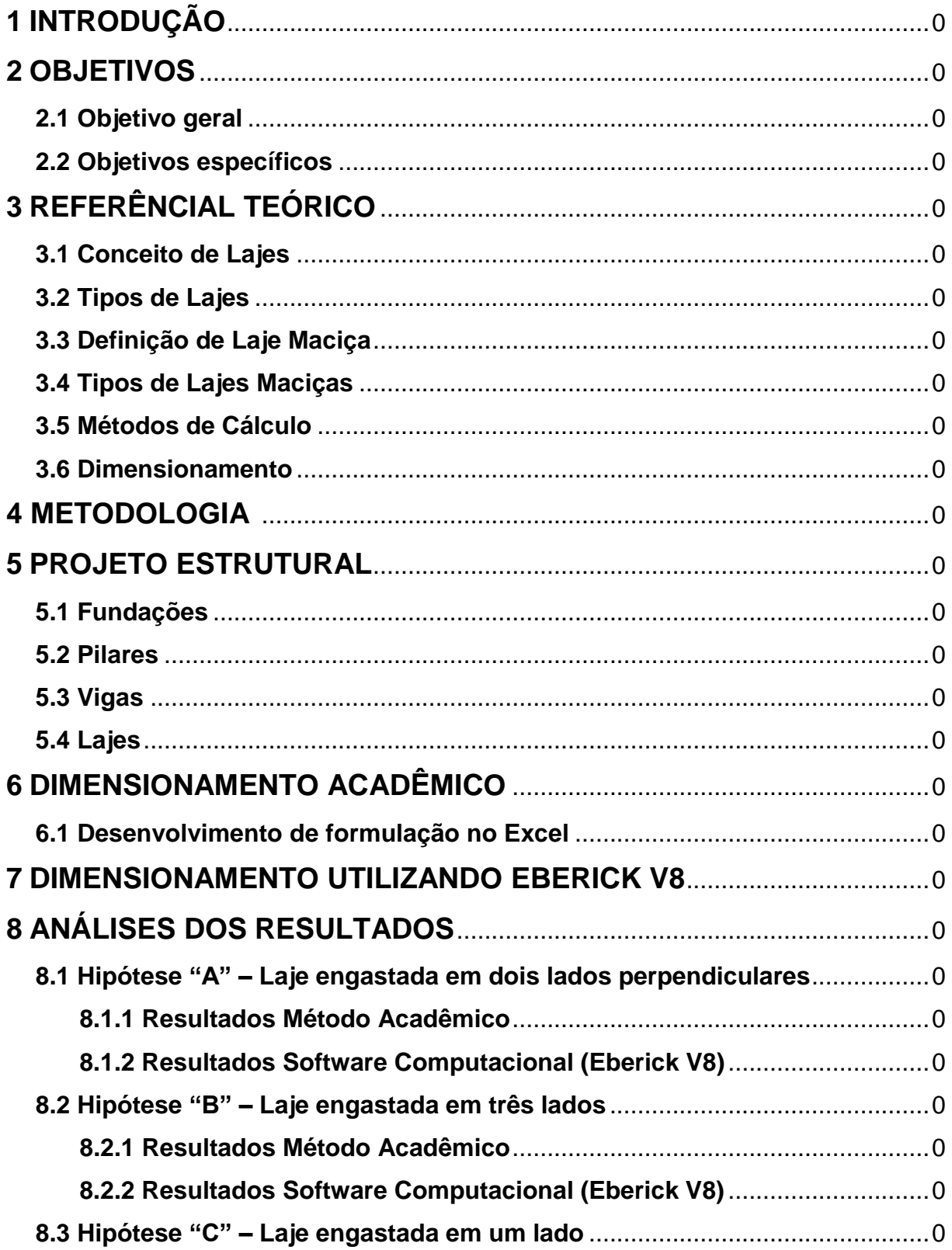

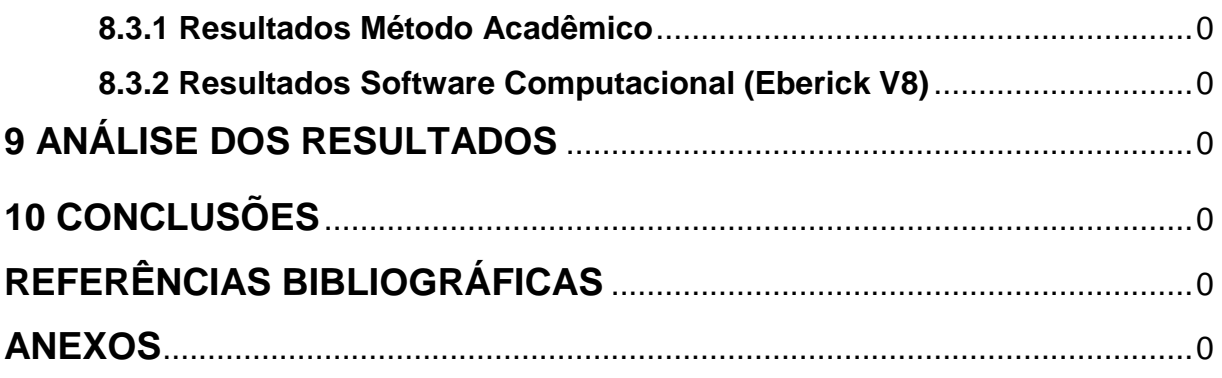

## **1 INTRODUÇÃO**

O concreto é um excelente material para utilização em estruturas, porém enquanto ele tem uma boa resistência à compressão pode-se dizer que é inversamente eficiente aos esforços de tração, que chega a ser 10% da eficiência de combate aos esforços de compressão. Logo, para aumentar a eficácia do concreto nestes esforços deficientes, faz-se necessário a associação deste com um elemento que tenha boa resistência a tração e seja mais elástico, ou seja, mais deformável. Feito isso, os dois materiais de forma junta em decorrência da aderência entre as superfícies do aço e o concreto trabalham a favor da absorção de todos os esforços solicitantes (CARVALHO & FIGUEIREDO, 2013).

Visto isso, apesar de todos os dias termos novos métodos construtivos sendo desenvolvidos e praticados, é fato que as estruturas em concreto armado ainda continuam sendo uma das técnicas mais utilizadas, tanto para pequenos reparos e obras residenciais quanto para obras de arte, como túneis e pontes.

Em decorrência dessa gama de utilização, vemos no mercado de trabalho cada vez mais profissionais da engenharia utilizando-se de softwares computacionais para cálculo e dimensionamento de estruturas em concreto armado, e é necessário tomar um enorme cuidado com o uso descontrolado e muitas vezes sem uma análise prévia dos resultados obtidos através dos softwares.

Por esse motivo, foi feita uma comparação nos resultados obtidos ao final do dimensionamento de lajes maciças retangulares em concreto armado entre os cálculos realizados utilizando-se o programa Eberick V8 da empresa AltoQi e o método dos estados limites aprendido em sala de aula, sendo analisadas três diferentes tipos de apoios das lajes. Sobre esse aspecto foi desenvolvido no programa Excel uma maneira simples e prática para os cálculos manuais, a fim de otimizar o tempo e eliminar possíveis erros com cálculos feitos à mão.

## **2 OBJETIVOS**

#### **2.1 Objetivo Geral**

Este trabalho tem como objetivo realizar uma comparação dos resultados obtidos no dimensionamento de lajes maciças retangulares em concreto armado, através da utilização do software para dimensionamento de estruturas de Eberick V8 - Gold, da empresa AltoQi, e o dimensionamento manual aprendido em sala de aula na disciplina Concreto Armado I, utilizando o conhecido método de cálculo na ruptura (ou dos estados-limites). Para realização deste cálculo manual, foi desenvolvido um sistema composto de várias fórmulas, utilizando-se do programa informático Microsoft Office Excel 2007, a fim de minimizar erros e otimizar tempo.

#### **2.2 Objetivos Específicos**

O objetivo específico é fazer a comparação dita anteriormente entre três diferentes tipos de vinculações de lajes maciças retangulares isoladas em concreto armado, conforme a seguir:

a) Hipótese A: Laje engastada em dois lados perpendiculares;

b) Hipótese B: Laje engastada em três lados, destes, dois sendo os maiores lados entre as dimensões horizontais e um o menor lado da seção;

c) Hipótese C: Laje engastada em apenas um de seus lados, sendo este lado o maior entre as dimensões horizontais.

Serão avaliados ao final do dimensionamento das três hipóteses, análise das seções de aços utilizados em cada uma das lajes e também os esforços de momentos fletor máximo obtidos, tendo como parâmetro a norma brasileira NBR 6118:2014.

# **3 REFERÊNCIAL TEÓRICO**

#### **3.1 Conceito de Lajes**

A priori podemos simplificar a definição das lajes em duas situações: a primeira seria as lajes isoladas, já a segunda situação é a que conhecemos como lajes conjugadas (engastadas em vigas ou em outras lajes). Lajes são as primeiras estruturas que recebem e sustentam as cargas verticais acidentais decorrentes do prédio, assim como também o seu peso próprio. Apesar das lajes isoladas serem sempre construídas e concretadas juntamente com as vigas, estas tem para efeito de cálculo e dimensionamento como sendo estruturas separadas, ou seja, desprezando-se assim as reais e indiscutíveis relações entre lajes e vigas, considerando-as simplesmente apoiadas (BOTELHO & MARCHETTI, 2013).

Sobre as lajes conjugadas, Botelho e Marchetti (2013) afirmam que, poderemos considerar que estas estejam engastadas nas vigas ou até mesmo em outras lajes; esta primeira situação, porém, ocorre apenas em casos especiais onde pequenas lajes se ligam a enormes vigas, devendo-se assim considerar o engastamento laje e viga. Já a interação entre duas lajes justapostas deve considerar o engastamento, pois sabemos que apesar de sempre considerarmos as lajes de um hipotético pavimento como se fossem estruturas construídas e fundidas de maneira separada, sabemos que na prática elas são executadas de forma junta e solidária, conforme mostra a figura 1 a seguir.

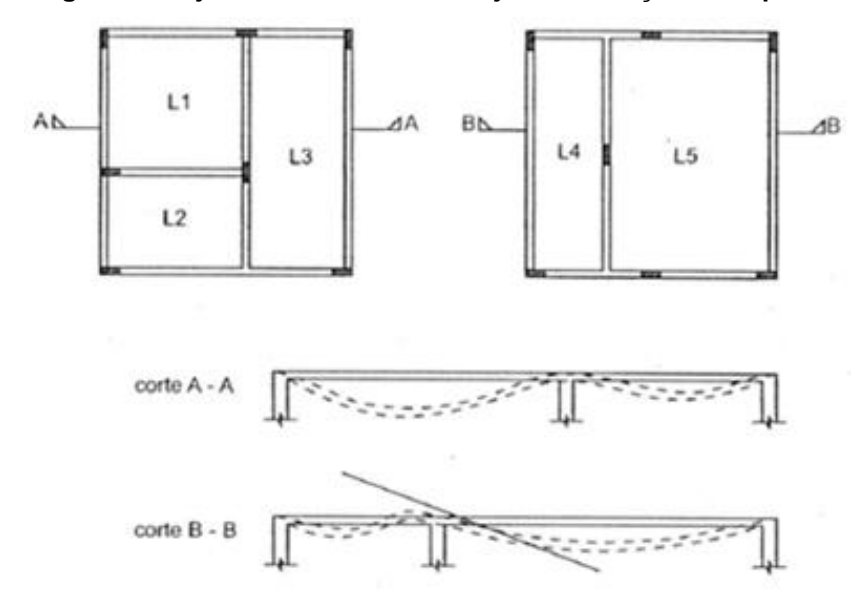

**Figura 1 - Lajes trabalhando em conjunto e rotação nos apoios**

Fonte: Carvalho & Figueiredo, 2013.

Por isso duas lajes contíguas se interengastam em seus pontos comuns e tem apoios simples nas suas extremidades livres. Logo a ocorrência desse momento negativo gerado no ponto em comum deve ser combatido com a colocação de uma armadura na sua parte superior (BOTELHO & MARCHETTI, 2013).

Do ponto de vista estrutural, lajes são superfícies planas e quase sempre retangulares constituídas de concreto (elementos laminares simétricos em relação ao seu plano médio), onde sua seção perpendicular a superfície é denominado espessura, esta sendo normalmente pequena, variando de seis a dez centímetros, mas podendo chegar até mesmo um metro de espessura. Esta dimensão é relativamente pequena comparada às dimensões do plano horizontal, largura e comprimento, estando sujeitas principalmente a ações normais a seu plano (BOTELHO & MARCHETTI, 2013; CARVALHO & FIGUEIREDO, 2013).

Esta como parte integrante e importante da superestrutura de uma edificação tem função de suportar a aplicação direta de cargas distribuídas ao longo de toda a superfície da estrutura da laje, que posteriormente são repassados para as vigas de apoio, ou até mesmo em alguns casos, diretamente para paredes estruturais ou pilares (BORGES, 2013; CLÍMACO, 2013)

### **3.2Tipos de Lajes**

Segundo Guerrin & Lavaur (2014), dentre os diversos tipos de lajes podemos dividi-las em dois grandes grupos, onde nós temos as lajes moldadas "*in loco"* ou chamadas lajes tradicionais e também as lajes pré-moldadas, podendo esta préfabricação ser total ou parcial. Para as chamadas lajes tradicionais descritas anteriormente, podemos dividi-las em diferentes sistemas a serem utilizados:

- **Lajes cogumelos e lisas:** sistema bastante curioso, pois diferente dos demais, estas lajes são apoiadas diretamente nos pilares, sem a necessidade de uma viga fazendo o intermédio de transferência. Quando á um alargamento, chamado capitel, entre pilar e laje, chamamos de lajescogumelo, caso contrário são denominadas lajes lisas, como mostra a figura 2 (a) a seguir;
- **Lajes maciças finas:** com espessura constante variando entre 7 a 12 cm, este sistema deve ser utilizado apenas em pequenos vãos, com dimensões que não ultrapassem os 4,0 metros, modelo na figura 2 (b) a seguir. Apesar de ser bastante acessível com relação ao seu custo, este modelo de laje possui alguns inconvenientes, como o mau isolamento de ruídos aéreos e a boa condução de ruídos decorrentes de choques (pulo, andar sobre as lajes);
- **Lajes maciças grossas:** também na figura 2 (b), esse modelo pode possuir espessuras entre 25 e 30 cm, no caso de lajes industriais para suporte de cargas gigantescas;
- **Lajes nervuradas:** como possível ver na figura 2 (c) a seguir, esta é composta por uma laje fina apoiada em nervuras paralelas, ortogonais ou enviesadas;
- **Lajes translúcidas:** executadas em concreto armado e vidro temperado, onde se obedece ao princípio da independência perfeita da fundação, exigido pelas diferentes condições de comportamento do concreto e do vidro, como retração, dilatação e recalque, o que pode vir a ocasionar quebras nos tijolos.

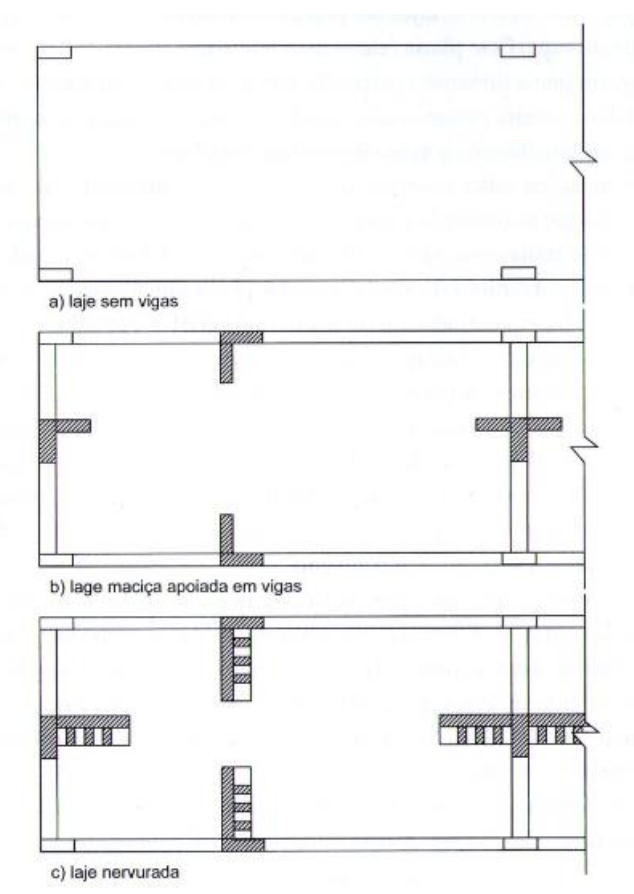

**Figura 2 - Diferentes tipos de lajes maciças**

Fonte: Carvalho & Figueiredo, 2013.

Analisando o segundo grupo, entendemos que sobre esse aspecto Botelho & Marchetti (2013), lajes pré-moldadas de concreto é o sistema de vigotas de concreto armado ou concreto protendido e blocos de enchimento, fabricados por empresas ou mesmo no solo na própria obra, constituído de elementos independentes, que em seguida são transportados e colocados no local destinado, juntamente com uma capa de concreto e aço. Apesar de ser muito utilizado para lajes de piso e cobertura, este sistema pode ser implementado até mesmo para telhados e escadas, pois propicia a obra uma vantagem muito grande na sua execução, reduzindo o consumo de formas e cimbramento.

Agora segundo Bastos (2015), podemos resumidamente definir de tal forma descrita abaixo, os diferentes tipos de lajes pré-moldadas:

 **Laje pré-fabricada unidirecional:** estas são lajes constituídas por nervuras principais longitudinais, que são colocadas apenas em uma direção. Podendo

ainda ser empregadas algumas nervuras transversais, perpendiculares às primeiras nervuras;

- **Laje pré-fabricada bidirecional:** é uma laje nervurada, pois se constitui de nervuras em suas duas direções;
- **Pré-laje:** As pré-lajes podem ser unidirecionais ou bidirecionais, com placas que possuem espessura entre 3 cm a 5 cm e larguras padronizadas, constituídas por concreto estrutural, podendo estas ser executadas externamente do local da obra (em indústrias), ou até mesmo no canteiro de obra. Estas placas podem ser de concreto armado ou protendido e também são constituídas total ou parcialmente de armadura positiva, integrando a seção de concreto da nervura.
- **Laje alveolar protendida:** formado por painéis alveolares protendidos préfabricados, montados justapostos lateralmente, podendo possuir eventual capa de concreto estrutural e material de rejuntamento.

#### **3.3 Definição de Laje Maciça**

As lajes maciças são projetadas para os mais diversos tipos de construção, desde pavimentos de edifícios, até estruturas de grande porte como pontes e reservatórios. São constituídas em toda a sua espessura por concreto podendo esta dimensão variar entre 7 e 15 cm na maioria dos casos, contendo armadura de flexão e eventualmente armaduras transversais que podem estar apoiadas em vigas ou paredes. Podem ser de concreto protendido ou concreto armado, e normalmente tem estruturas de forma retangular ou quadrada, propiciam uma infinidade de formas de vinculação de suas extremidades, com uma, duas, três bordas livres, porém, a forma mais praticada e observada nas construções correntes de concreto armado são as lajes apoiadas sobre as quatro bordas (BASTOS, 2015).

Este sistema de laje pode ser definido, a partir de suas características, como sendo aquele que distribui suas reações em todas as vigas que a contornam (em raras exceções como visto anteriormente, alguns tipos de lajes maciças não utilizam vigas para transmissão dos esforços aos pilares, como por exemple as lajescogumelo), ao contrário das lajes pré-moldadas. Tal característica propicia um melhor aproveitamento das vigas de um mesmo pavimento, que recebem cargas de

mesma grandeza, variando apenas em função dos vãos. A possibilidade de se fazer a distribuição das tubulações elétricas e de outros dutos ou instalações antes da concretagem é outro fator que a torna mais vantajosa em comparação com outras, como por exemplo, as pré-moldadas (CARVALHO & FIGUEIREDO, 2013).

Podemos ainda conforme diz Clímaco (2013), destacar algumas características que a simplificam com relação aos outros métodos construtivos de lajes. Sobre esse aspecto, podemos ressaltar que:

- Nas lajes maciças o peso próprio é considerado como uma carga uniforme e distribuída em toda a área da laje;
- As cargas acidentais que por ventura venham a incidir sobre a estrutura são também como o peso próprio, distribuídas uniformemente por toda a laje e tem seus valores mínimos estabelecidos na NBR 6120:1980 – "Cargas para cálculo de estruturas de edificação";
- A realização dos cálculos considerando as lajes como placas isoladas, aproveitando assim a "teoria das placas", claro não esquecendo as corretas vinculações nos bordos, que são fundamentais para um êxito no dimensionamento;
- As cargas transmitidas pela laje ás vigas são consideradas uniformemente distribuídas e estas vigas que contornam a laje são tomadas como apoios indeslocáveis, no entanto essa hipótese deve ter uma verificação rigorosa dos valores máximos de deslocamento conforme limites impostos pela no item 13.3 da NBR 6118:2014;
- E por fim lajes de mesmo nível contíguo, apoiadas sobre uma mesma viga e moldadas juntamente (como quase sempre é feito), tem para efeito de cálculo um engastamento perfeito. Caso não haja uma laje justaposta, consideramos a laje a ser calculada como simplesmente apoiada.

### **3.4 Tipos de Lajes Maciças**

As lajes maciças, juntamente com as vigas e pilares formam um conjunto sólido que é responsável por resistir aos deslocamentos e deformações e transferir os esforços até a fundação da construção. Visto que as lajes maciças tem um alto custo para o construtor na realização de formas e escoramentos, elas vêm sendo substituídas por lajes pré-moldadas, mesmo sendo ainda assim o sistema mais seguro e eficaz quando executado corretamente. Não se pode esquecer que as lajes são os primeiros elementos da estrutura a receber as cargas oriundas dos carregamentos acidentais destinados à estrutura, sendo assim são elementos que normalmente suas duas dimensões horizontais, prevalecem sobre uma terceira dimensão, a vertical. Partindo deste princípio podemos classificar as lajes em dois tipos, (ADÂO & HEMERLY, 2010):

- Lajes armadas em duas direções;
- Lajes armadas em uma direção.

Basicamente consideramos lajes armadas em duas direções, quando a relação entre as duas maiores dimensões resulta em um número entre 0,5 e 2,0, Figura 03 (a) a seguir. Entretanto esses números não são extremamente rígidos, pois conforme a teoria da elasticidade, uma laje com um número resultante próximo de 0,4 e 2,1, seria aceito e não diferenciaria muito no comportamento das lajes armadas em duas direções. Tais lajes são sempre apoiadas em seus quatro lados e terão em seu menor vão, esforços superiores aos do maior vão dependendo da situação de apoio (apoio simples ou engaste), o que seria visualizado facilmente pelas fissuras que apareceriam na superfície da laje, caso ela estivesse com insuficiência para suportas os esforços. Assim, tais fissuras permitem-nos identificar onde estão os maiores esforços nas lajes, pois em encontros iguais (apoio simples e apoio simples, engaste e engaste), formam-se fissuras no ângulo de 45º e entre apoios distintos (apoio simples e engaste) temos ângulo de 60º na lateral onde temos o engaste (ADÂO & HEMERLY, 2010).

Ainda referindo a Adão & Hemery (2010), nas lajes retangulares armadas em uma direção a relação entre as duas dimensões horizontais resulta em um número bem maior que 2,0 mostrado na Figura 3 (b) a seguir, ou seja, o vão menor no mínimo metade em relação ao vão maior. Podemos assimilar lajes armadas em uma direção comparando-as com diversas tábuas apoiadas em uma linha férrea com trilhos paralelos.

**Figura 3 - Classificação das lajes retangulares maciças apoiadas em todo o contorno**

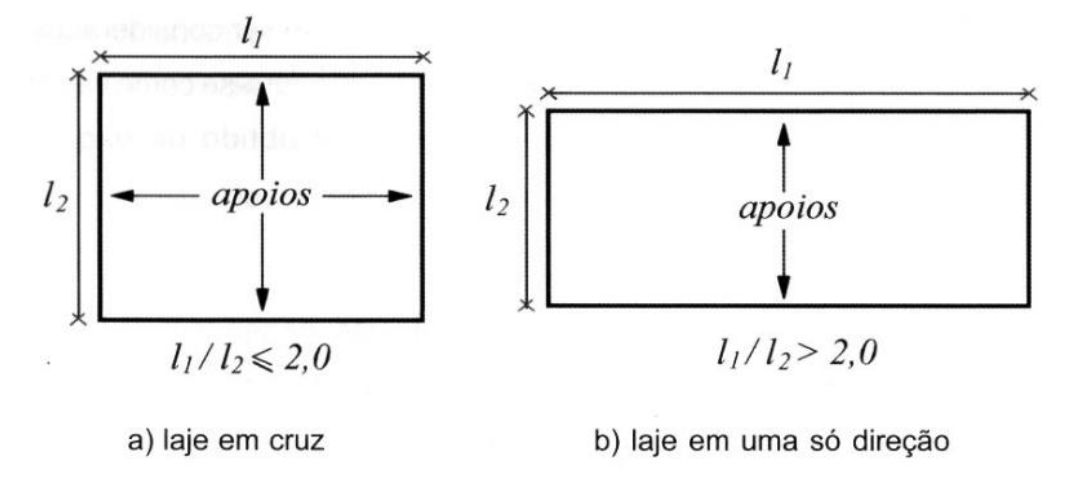

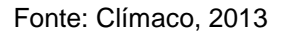

Sendo exceção a estas regras que basicamente definem as lajes maciças, temos a laje lisa e a laje cogumelo que também são lajes maciças, entretanto, neste modelo de laje, as cargas e deslocamentos são transferidos diretamente aos pilares, sem intermédio de apoios nas bordas, como as vigas (BASTOS, 2015).

#### **3.5 Métodos de Cálculo**

Basicamente existem dois métodos de cálculos das estruturas de concreto armado, que são: os métodos clássicos, ou das tensões admissíveis, e os métodos de cálculo na ruptura ou dos estados-limites. Nos métodos clássicos que são determinísticos, são determinadas todas as solicitações referentes às cargas de utilização ou serviço, momento fletor, normal e esforço cortante. Supondo um comportamento elástico dos materiais, podem-se calcular as tensões máximas correspondentes a estas cargas de serviço. Limitam-se então as tensões máximas a uma fração da resistência dos materiais, para assim garantir a segurança da estrutura, porém desconsideram-se os deslocamentos, pois não é levada em conta a fissuração do concreto, e também não é possível dizer que os esforços na situação de ruptura utilizados durante o cálculo da armadura, serão proporcionais aos obtidos

em serviço. Apesar disso, temos ainda algumas restrições a esse método, conforme (CARVALHO & FIGUEIREDO, 2013):

- Como os valores trabalhados são fixos, não aleatórios, as grandezas utilizadas têm valores máximos, e que raramente serão atingidos ao decorrer da vida útil da estrutura, o que leva geralmente a um superdimensionamento indesejável;
- Como não se considera uma adaptação plástica dos materiais para resistir a maiores solicitações, obtemos um mau desempenho dos materiais;
- Não é possível saber ao certo a capacidade que a estrutura tem em receber mais cargas, assim não sendo possível saber ao certo qual o coeficiente de segurança exato;
- Há momentos em que as solicitações não são proporcionais às ações e, portanto, se um pequeno aumento das ações ocorrer, pode provocar um aumento nas solicitações e vice-versa.

Enquanto para o método de cálculo na ruptura, ainda segundo Carvalho & Figueiredo (2013), baseia-se no mecanismo de ruptura da laje, fazendo com que as solicitações oriundas das cargas majoradas (solicitações de cálculo) tenham de ser menores que as solicitações últimas, estas que levariam tal estrutura a ruptura, caso fossem atingidas se os materiais tivessem suas resistências características minoradas por coeficientes de ponderação das resistências, conhecidas resistências de cálculo. Em relação a segurança, o item 12.5.2 da NBR 6118:2014 fala que:

> As condições analíticas de segurança estabelecem que as resistências não podem ser menores que as solicitações e devem ser verificadas em relação a todos os estados-limites e todos os carregamentos especificados para o tipo de construção considerado, ou seja, em qualquer caso deve ser respeitada a condição: *R*d ≥ *S*d. Para a verificação do estado-limite último de perda de equilíbrio como corpo rígido, *R*d e *S*d devem assumir os valores de calculo das ações estabilizantes e desestabilizantes respectivamente.

Com relação ao método dos estados-limite, Carvalho & Figueiredo (2013: p. 43) "[...] é um processo simplificado de verificação da segurança, visto que uma análise probabilística completa seria difícil e complicada, até mesmo impossível, e por isso é chamado de semiprobabilístico".

Em ambos os métodos são considerados conceitos de ruptura da seção transversal no cálculo e detalhamento da armadura, bem como também os conceitos de método elástico na verificação do comportamento da estrutura em serviço (CARVALHO & FIGUEIREDO, 2013).

#### **3.6 Dimensionamento**

Fatores como as dimensões do vão e a qual uso se destinará uma laje qualquer, são premissas fundamentais, porém a principal função do dimensionamento é a determinação da espessura do concreto (independentemente da armadura, que será definida), pois esta dimensão é a que vai nos dizer qual o momento fletor máximo que atuará na laje. A norma NBR 6118:2014 determina alguns valores mínimos de espessuras de laje conforme seu uso, como por exemplo: 7 cm em lajes de cobertura não em balanço; 8 cm em lajes de piso não em balanço, 10 cm para lajes em balanço e que suportem veículos de peso total de no máximo 30 KN; e 12 cm em lajes destinadas á passagem de veículos com mais de 30 kN; além de outras peculiaridades. Devemos nos atentar também quanto ao limite da altura útil da laje, como demonstra a figura 4, que nada mais é, do que a distância entre a face plana comprimida da laje ao centro de gravidade da armadura que está sofrendo tração, sendo assim, a espessura final da laje é metade do diâmetro da armadura, mais a camada de cobrimento de concreto (ADÂO & HEMERLY, 2010).

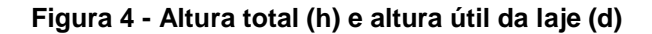

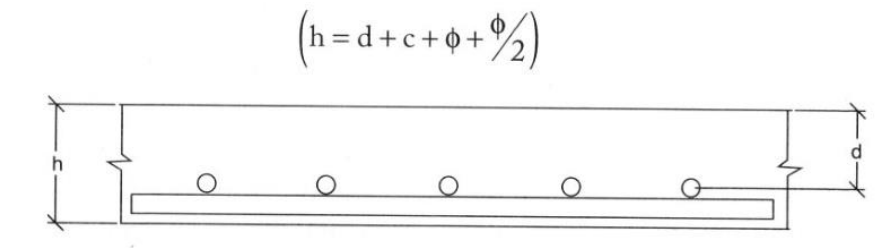

Fonte: Carvalho & Figueiredo, 2013.

Deste modo, podemos partir do princípio em que o dimensionamento de uma estrutura tem como sua principal razão fazer com que a estrutura em questão suporte de forma segura todas as solicitações durante a sua execução e principalmente na sua futura utilização, garantindo assim a estabilidade e rigidez da estrutura, e sem deformações excessivas. Além disso, garantindo também que a estrutura ou parte dela venha a ruir, fato esse que não é apenas o último grau de gravidade, onde afetaria a vida de todos ocupantes, mas também em situação em que a estrutura não apresente o desempenho esperado para utilização, como fissuras e deformações.

Segundo o item 14.2.1 da NBR 6118:2014 diz que:

O objetivo da análise estrutural é determinar os efeitos das ações em uma estrutura, com a finalidade de efetuar verificações de estadoslimite últimos e de serviço. A análise estrutural permite estabelecer as distribuições de esforços internos, tensões, deformações e deslocamentos em uma parte ou em toda estrutura.

Apesar disso, não se pode ter extrema garantia quanto à segurança total da estrutura contra fatores diversos que podem vir a intervir nessa seguridade, como por exemplo: influência de alguns fatores na resistência dos materiais (fadiga, fabricação), condições na sua execução na obra e ensaios que provavelmente não reproduzem adequadamente as situações reais; ações permanentes e variáveis; valores das solicitações reais diferentes dos valores de solicitações calculados anteriormente; dentre outros (CARVALHO & FIGUEIREDO, 2013).

#### **4 METODOLOGIA**

De início, para desenvolver este trabalho, foram definidas algumas etapas para uma melhor delimitação das tarefas a serem desenvolvidas, como as seguintes:

- Definição de um tema;
- Estudo minucioso da área em questão;
- Pesquisa bibliográfica;
- Desenvolvimento e formulação do dimensionamento no programa Excel a partir do método acadêmico, baseando-se fundamentalmente em notas de aula e apostilas disponibilizadas durante o curso de Engenharia Civil da Faculdade Santa Rita pelo professor da disciplina "Concreto Armado I" e também em aprendizados adquiridos durante a pesquisa bibliográfica;
- Dimensionamento utilizando software computacional de uso comercial;
- Análise e comparação dos dados obtidos;
- Dissertação sobre todos os aspectos observados durante o trabalho.

Para desenvolvimento da pesquisa bibliográfica foram utilizadas dissertações de graduação, notas de aulas de professores da Faculdade Santa Rita e de outras faculdades, livros e normas regulamentadoras relacionadas ao assunto, contendo parâmetros sobre a execução de projetos estruturais de concreto armado.

O desenvolvimento do dimensionamento manual foi realizado através de métodos e recomendações encontradas na bibliografia pesquisada e também observando as normas atualizadas da ABNT, que muitas vezes devido à data de publicação dos livros já se encontravam desatualizadas. Dentre as normas empregadas estão: NBR 6118/2014 – Projeto de estruturas de concreto – Procedimento; NBR 14931/2004 – Execução de Estruturas de Concreto – Procedimento; e a NBR 6120/1980 – Cargas para o cálculo de estruturas de edificações.

Já para o dimensionamento no software, foi necessário fazer um projeto modelo arquitetônico utilizando o AutoCAD 2013, e só então posteriormente transferi-lo ao software de cálculo estrutural Eberick V8. Todos esses programas com os seguintes números de licença:

- AutoCAD 2013: **001G1**;
- Eberick V8: **223057-4**.

Após a obtenção dos dados, a etapa de análise e comparação dos dados constitui-se em confrontar os dados obtidos durante o dimensionamento na forma acadêmica com aqueles originários pela ferramenta computacional de uso comercial.

E, por último, a dissertação do trabalho foi feita baseado nas análises, observações e dados no decorrer da comparação entre os métodos, centralizando as diretrizes nas dificuldades encontradas durante o processo.

#### **5 PROJETO ESTRUTURAL**

Para obter resultados mais fiéis a realidade foi realizado o desenvolvimento de um projeto arquitetônico, este executado com auxílio do programa AutoCAD 2013. O projeto arquitetônico serviu como base para posteriormente, seguindo as diretrizes da arquitetura, realizar todos os procedimentos para desenhar o projeto estrutural, deste utilizando-se da ferramenta computacional de dimensionamento de estruturas de concreto armado Eberick V8 - Gold, vide figura 5.

A estrutura que é fictícia, tendo fins apenas de função didático para este trabalho, consiste em uma habitação multifamiliar de quatro pavimentos, com 118 m² de área construída por pavimento, constituída de três quartos, sendo um deles suíte, dois banheiros, uma sala/copa, uma cozinha, uma área de serviço e ainda uma varanda.

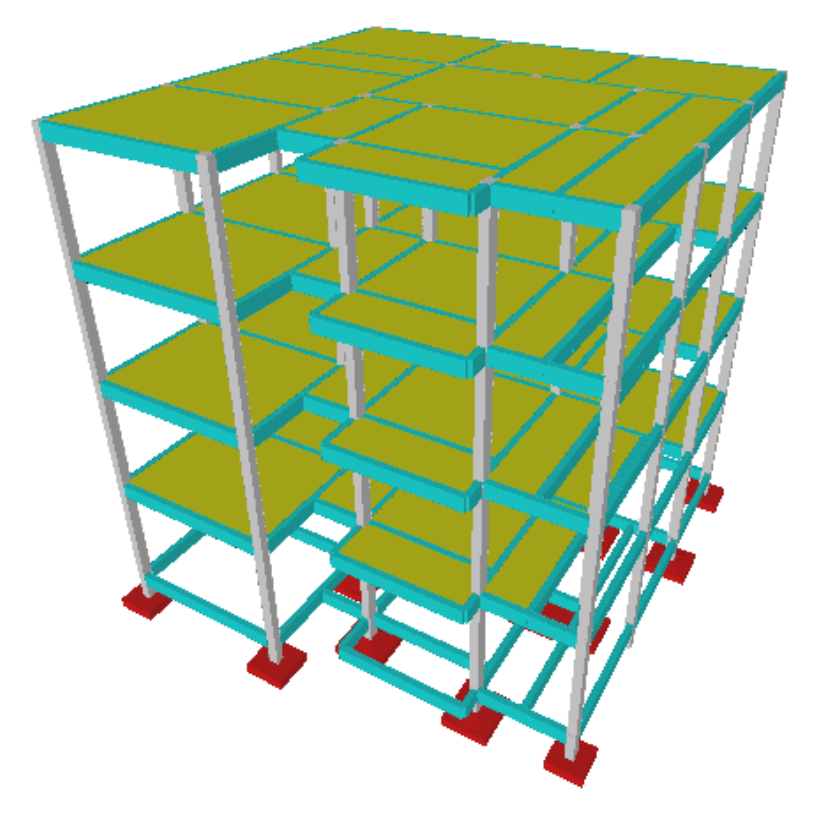

**Figura 5 – Estrutura executada no software Eberick V8 - Gold**

Fonte: Eberick V8 – Gold.

#### **5.1 Fundações**

Foi definido para as fundações o uso de um sistema superficial, que é a fundação do tipo "sapata isolada". Esta que teve suas dimensões determinadas pelo próprio software, portanto, cada pilar possui em sua base no pavimento "TÉRREO" uma sapata isolada quadrada do tipo em forma de pirâmide.

#### **5.2 Pilares**

Os pilares deste projeto são em sua totalidade retangulares e dispostos de uma maneira mais uniforme possível, a fim de suportarem e distribuírem as cargas da estrutura. Ao todo são 22 pilares de diferentes dimensões, definidos de forma a auxiliar no dimensionamento computacional com resistência de concreto igual a 25 MPa e cobrimento de sua armadura de 3 cm. A seguir temos as dimensões de cada pilar:

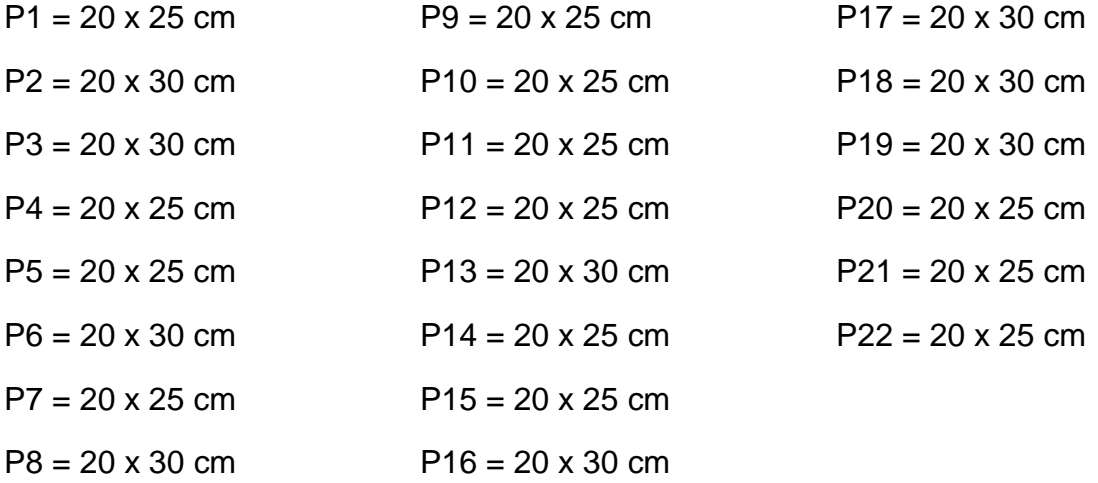

#### **5.3 Vigas**

A fim de facilitar os cálculos manuais, todas as vigas de todos os pavimentos tiveram suas dimensões padronizadas com largura e altura respectivamente iguais á 15 e 35 cm. Todas as vigas para fim de cálculo no software foram definidas com concreto de resistência de 25 MPa e cobrimento de 3 cm de suas armaduras.

#### **5.4 Lajes**

Objeto principal de estudo neste trabalho as lajes são iguais nos três primeiros pavimentos, com um total de 12 lajes de variadas dimensões, diferenciando apenas o último pavimento onde possui uma laje a mais, localizada onde nos outros pavimentos é o vão de escada. Estas também são constituídas de concreto 25 MPa e tem 2,5 cm de cobrimento em sua armadura.

Sendo assim, para um melhor entendimento da disposição de todos os elementos da estrutura tem-se o projeto arquitetônico e o projeto de forma do segundo pavimento, que neste caso é o nosso pavimento tipo, mostrado respectivamente nos ANEXOS A e B.

#### **6 DIMENSIONAMENTO ACADÊMICO**

Este trabalho tem como principal objetivo verificar e analisar as solicitações às quais estão submetidas às lajes, estruturas estas que são as primeiras a receber tais esforços e tem a função de transmiti-los às vigas.

Visto que é praticamente impossível determinar quais as cargas que serão geradas na estrutura ao longo dos anos, como por exemplo, grandes aglomerações de pessoas, móveis diversos e a mudança na disposição das paredes internas da edificação, a NBR 6120/80 – "Cargas para o cálculo de estruturas de edificações", nos auxilia estabelecendo valores de cargas atuantes nas lajes, que devem ser considerados, dependendo de sua classe e a que se destinará. A norma citada anteriormente classifica as cargas em duas categorias:

- Cargas Permanentes: como o próprio nome nos diz, constitui-se de cargas que ao longo de toda a vida útil da edificação, não sofrerão variações, ou seja, elementos fixos. Caso haja duvida na determinação do peso especifico de algum material deve-se verificar tabela de pesos específicos na norma, como nos mostra o ANEXO C. (Ex.: Peso próprio da estrutura e revestimentos)
- Cargas Acidentais: essas são classificadas na norma como cargas que podem variar com o passar dos anos, atuando na edificação em função do seu uso, vide ANEXO D. (Ex.: pessoas, veículos e móveis)

Toda a estrutura do prédio, sapatas, pilares, vigas e lajes são constituídas em concreto armado, e conforme novamente a NBR 6120/80, tem um peso específico aparente de 25 kN/m<sup>3</sup>. Ainda conforme a norma anterior, é determinado o valor mínimo para o peso do revestimento de 1 kN/m², valor este que será adotado em nosso dimensionamento. Para este dimensionamento serão desconsideradas as cargas de paredes que estejam dispostas sobre a laje e/ou sobre as vigas, com intenção de resumir os cálculos.

Com relação às cargas acidentais, a NBR 6120/80 recomenda valores mínimos diversos dependendo da utilização do ambiente. Como neste caso trata-se de um edifício residencial, esse carregamento acidental pode variar em apenas duas

situações, onde dormitórios, sala, copa, cozinha e banheiro, consideraremos o valor de 1,5 kN/m² e para despensa, área de serviço e lavanderia 2,0 kN/m². Estes valores mínimos serão os adotados em nossa estrutura.

Ainda como premissa para este dimensionamento, de acordo com a NBR 6118/14 – "Projeto de estruturas de concreto – Procedimento", deve-se determinar a classe de agressividade ambiental, que nada mais é do que as ações físicas e químicas que atuam na estrutura, independentemente de qualquer outro tipo de ação, seja ela mecânica, térmica, etc. Portanto, conforme mostra tabela 1 abaixo, foi determinado para este em questão, uma classe de agressividade ambiental II.

| Classe de<br>agressividade<br>ambiental | Agressividade | Classificação geral do tipo de<br>ambiente para efeito de<br>projeto | Risco de deteriorização<br>da estrutura |
|-----------------------------------------|---------------|----------------------------------------------------------------------|-----------------------------------------|
|                                         | Fraca         | Rural                                                                |                                         |
|                                         |               | Submersa                                                             | Insignificante                          |
| Ш                                       | Moderada      | Urbana <sup>12</sup>                                                 | Pequeno                                 |
| Ш                                       | Forte         | Marinha <sup>1</sup>                                                 | Grande                                  |
|                                         |               | Industrial <sup>12</sup>                                             |                                         |
|                                         |               | Industrial <sup>13</sup>                                             |                                         |
| IV                                      | Muito Forte   | Respingos de maré                                                    | Elevado                                 |

**Tabela 1 – Classes de agressividade ambiental**

1) Pode-se admitir um microclima com uma classe de agressividade mais branda (um nível acima) para ambientes internos secos (salas, dormitórios, banheiros, cozinhas e áreas de serviço de apartamentos residenciais e conjuntos comerciais ou ambientes com concreto revestido com argamassa e pintura).

2) Pode-se admitir uma classe de agressividade mais branda (um nível acima) em: obras em regiões de clima seco, com umidade relativa do ar menor ou igual a 65%, partes da estrutura protegidas de chuva em ambientes predominantemente secos, ou regiões onde chove raramente.

3) Ambientes quimicamente agressivos, tanques industriais, galvanoplastia, branqueamento em indústrias de celulose e papel, armazéns de fertilizantes, indústrias químicas.

#### Fonte: NBR 6118/2014

E por fim, o aço utilizado nesse dimensionamento é o CA-50, logo com resistência do aço (fyk) igual 50 kN/cm².

### **6.1 Desenvolvimento de formulação no Excel**

Baseado em todos os parâmetros e premissas normativas descritas anteriormente, e juntamente seguindo um roteiro para dimensionamento descrito na bibliografia de Carvalho & Figueiredo (2013), foi desenvolvido uma seqüência de fórmulas de maneira bastante didática e simples no programa Excel, a ponto que uma terceira pessoa que tenha conhecimento sobre o tema possa observar e compreender de maneira simples todos os procedimentos utilizados. Além disso, é objetivo de desenvolvimento dessa planilha de dimensionamento não só otimizar o tempo e a produtividade gerada pelos cálculos, mas também permitir que outras pessoas possam fazer uso desta inserindo apenas simples dados e observando algumas planilhas também anexas neste documento.

Na figura 6 abaixo, nos mostra a interface para inserção dos dados na planilha de forma bem simples e didática, onde todos os campos possuem instruções para que possam ser inseridos valores corretos de acordo com as unidades definidas.

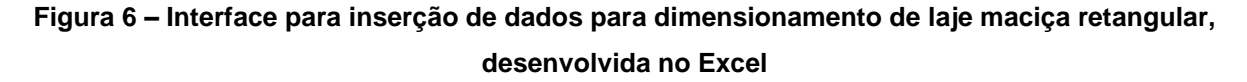

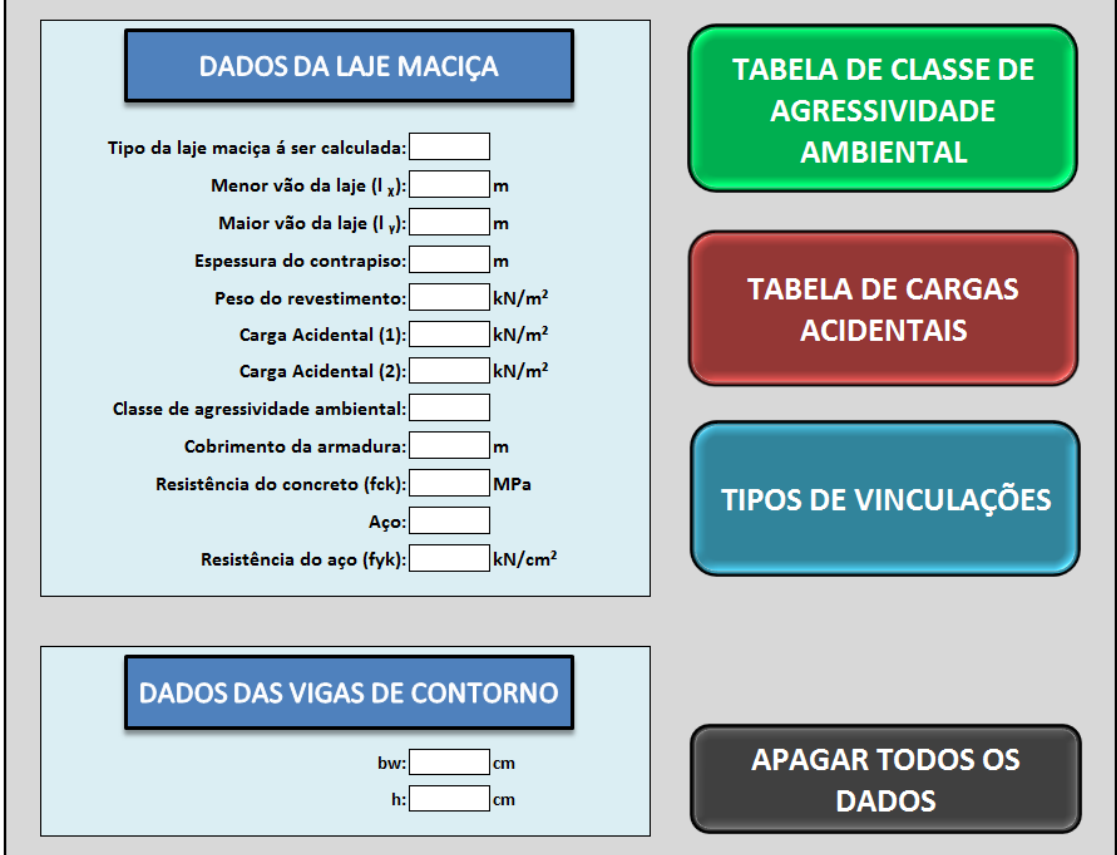

Fonte: Próprio autor.

Para um correto cálculo de dimensionamento devemos preencher todos os campos em branco desta planilha e não esquecendo, claro, de fazer as devidas e necessárias consultas às tabelas, para verificar a classe de agressividade ambiental, carga acidental utilizada e o tipo de vinculação que será usada nesta laje.

Após este processo de preenchimento, o programa nos retorna em outra planilha os resultados obtidos de área de aço, figura 7. Assim, baseado nestes valores de "As" cabe ao usuário fazer a escolha do diâmetro e espaçamento desejado de acordo com a tabela de área de armadura também anexa ao programa e possível visualizar no anexo E.

**Figura 7 – Interface onde nos são retornados os resultados de área de aço para cada armadura (positiva e negativa), onde após determinamos a armadura consultando a "TABELA DE ÁREA DE ARMADURA"**

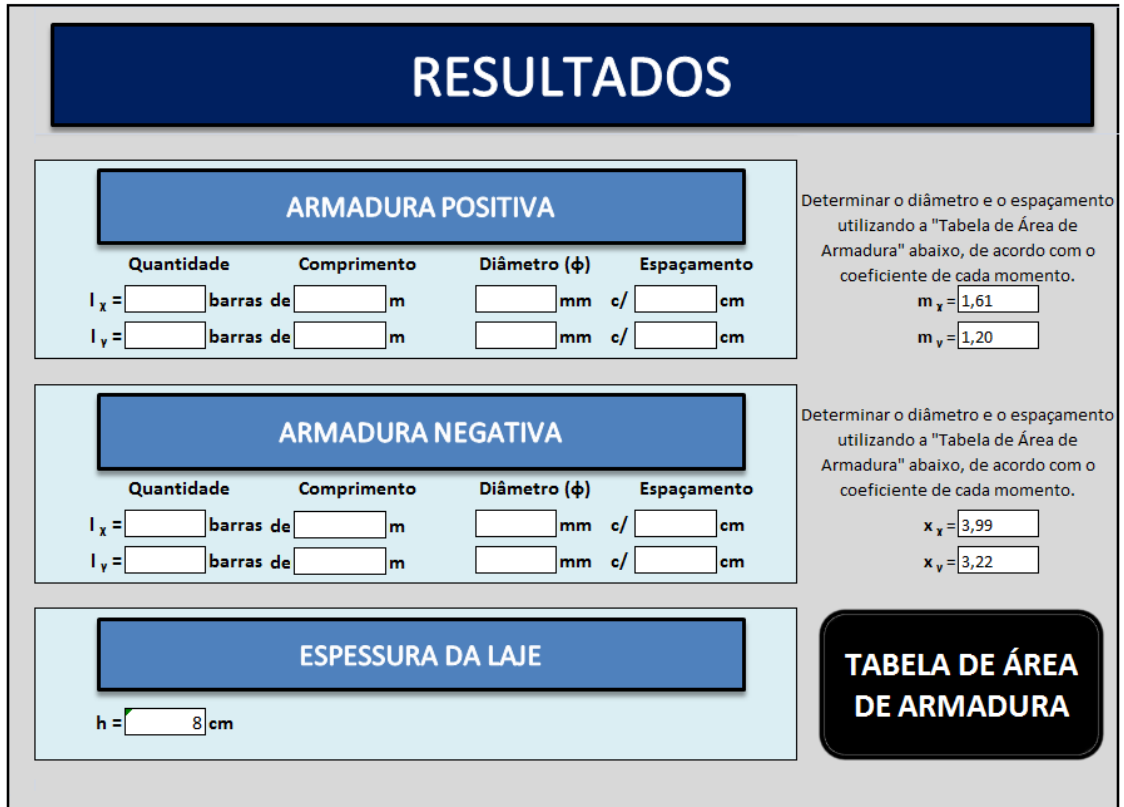

Fonte: Próprio autor.

#### **7 DIMENSIONAMENTO UTILIZANDO O EBERICK V8**

Hoje vendo à grande e rápida evolução tecnológica vivida no mundo todo, temos a responsabilidade de desenvolvermos trabalhos cada vez mais seguros e em um curto espaço de tempo. E isto também é notado no ramo de projetos da construção civil; todos os dias novos projetos são solicitados em prazos sempre apertados, portanto, tornou-se praticamente inviável o desenvolvimento destes projetos estruturais da forma acadêmica manual, fazendo-se necessário o uso frequente de ferramentas computacionais que auxiliem e dê fluidez a esse tipo de trabalho, e claro, garantindo ainda mais a segurança nos cálculos.

Entendendo isso, fez uso da ferramenta computacional Eberick V8 - Gold para o dimensionamento de toda a estrutura do projeto vigente, mesmo sendo o foco deste trabalho ser um comparativo no dimensionamento de lajes.

Como parâmetros normativos, foram definidos para este dimensionamento os mesmos mostrados anteriormente no item 6, como cargas acidentais e permanentes, peso específico do concreto e revestimento, classe de agressividade ambiental e aço utilizado, sendo todos regidos pelas NBR 6120/1980 e NBR 6118/2014. Assim como também, valores de resistência do concreto utilizado, cobrimento de armadura e dimensões das vigas de apoios, como se nota na figura 8 a seguir, serão utilizados exatamente os mesmos, para dar igualdade máxima na comparação entre o modelo acadêmico e o com uso de software.

É possível dizer que o dimensionamento utilizando o Eberick V8 começa externamente a ele, pois é necessário antes de qualquer coisa criar um projeto arquitetônico, que neste caso foi criado com uso do programa AutoCAD 2013. Após isso, é transferida essa planta arquitetônica ao software de dimensionamento e cálculo estrutural, onde agora é possível definir parâmetros diversos e assim fazer o lançamento de todos os elementos estruturais.

33

#### **Figura 8 – Definição de materiais e durabilidade no Eberick V8 (pré-lançamento dos elementos estruturais)**

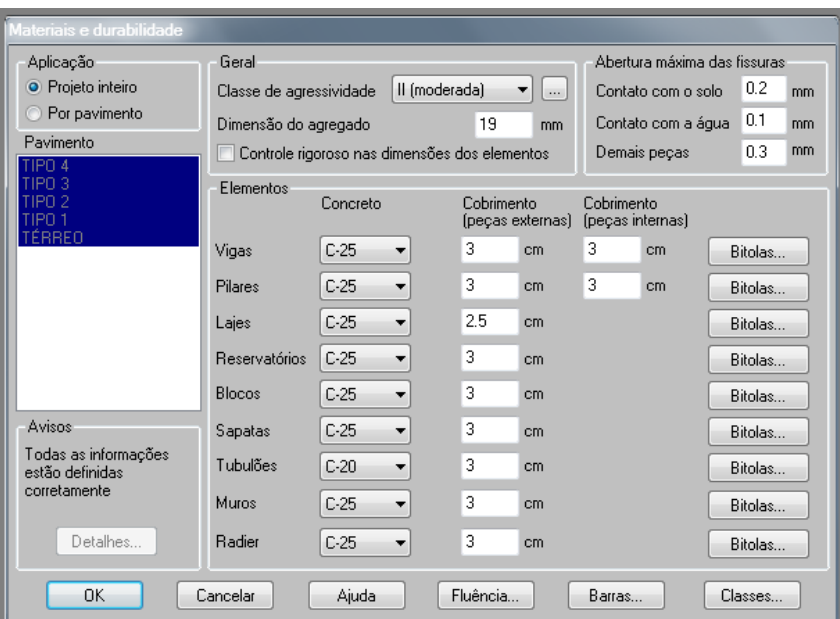

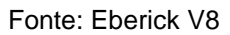

No Eberick V8 é possível definir deferentes tipos de ações atuantes na estrutura, como variação de temperatura, vento e sismo, porém, estas também não serão consideradas no nosso projeto, a fim de garantir igualdade de condições no comparativo com o dimensionamento manual.

Após inserir todas as pré-definições necessárias, podemos verificar se existe algum erro no lançamento, e caso o programa nos retorne que não existe erro, é possível gerar os cálculos de toda a estrutura.

O cálculo dos painéis de laje que são o foco desse trabalho é executado utilizando-se do processo da analogia de grelhas. Um pavimento que é composto de laje e vigas em concreto armado é uma estrutura monolítica, portanto, na maioria dos casos um modelo de grelha demonstrando todo o conjunto pode ser adequado para a maioria dos casos observados nas estruturas, onde as vigas são apresentadas em barras e as lajes em grelhas com faixas ortogonais.

O programa gera a malha da grelha cabendo ao usuário apenas definir o espaçamento entre as barras nas duas direções, que neste caso foi determinado de 25 cm

Como podemos visualizar na figura 9 abaixo, temos um painel de lajes utilizando da analogia da grelha gerado pelo software Eberick, do primeiro pavimento. Assim, é notado que a rigidez á flexão das vigas neste modelo é muito importante devido que a compatibilidade de deformações é considerada em toda a estrutura.

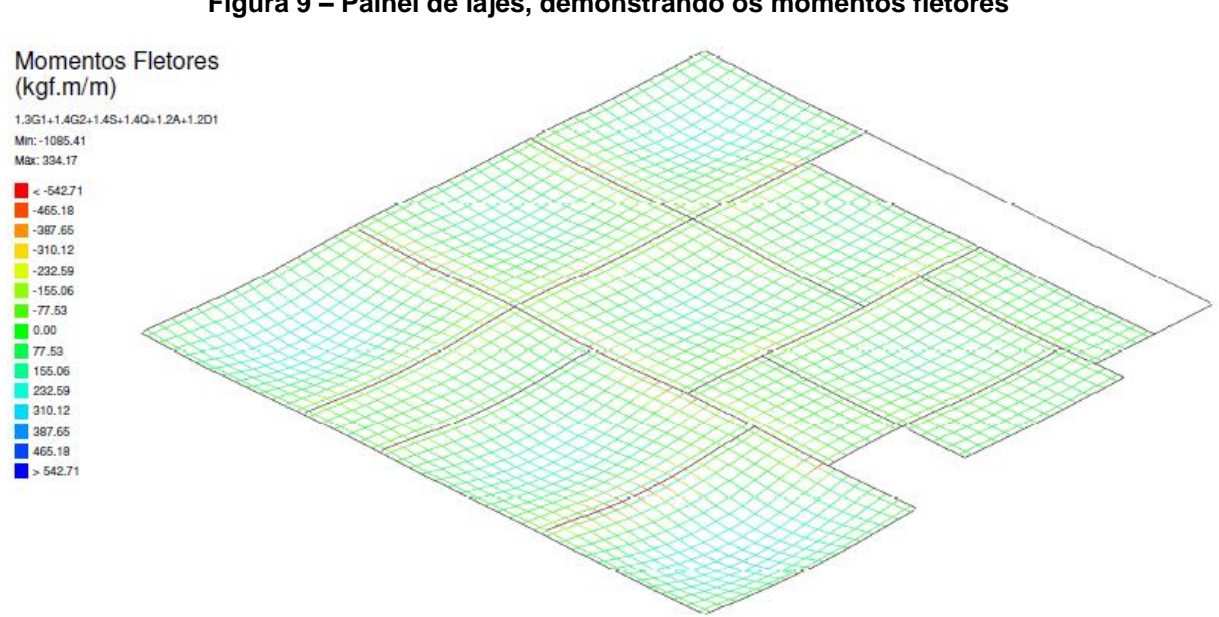

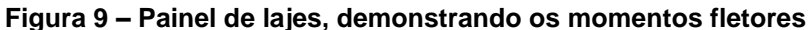

Fonte: Eberick V8 - Gold

Lajes estruturas primeiras a receberem os esforços da estrutura são apoiadas em vigas que também se deformam, e essa deformação pode em alguns casos alterar significativamente os resultados de esforços e reações de apoio em relação aos valores obtidos pelos processos simplificados convencionais. Assim, esse modelo apresenta resultados muito confiáveis para principalmente em casos com painéis de lajes retangulares, ou próximo dessa geometria.

Após realizado todos os cálculos, é possibilitada a verificação de inúmeros resultados como momentos fletores máximos negativos e positivos, áreas de aço, esforços cortantes na laje, além de outros resultados de maior complexidade.

#### **8 RESULTADOS**

#### **8.1 Hipótese "A" – Laje engastada em dois lados perpendiculares**

Nesta primeira hipótese vamos observar os esforços de momentos fletores e as conseqüentes áreas de aços gerada em uma laje maciça retangular engastada em dois lados perpendiculares e contínuos. Essa que será a laje "L1" do nosso projeto, esta vinculada a laje "L2" no eixo x e a laje "L4" no eixo y, como nos mostra a figura 9 abaixo.

Analisaremos então, os resultados obtidos entre o *software* computacional Eberick V8 - Gold e o método acadêmico executado com auxílio do Excel.

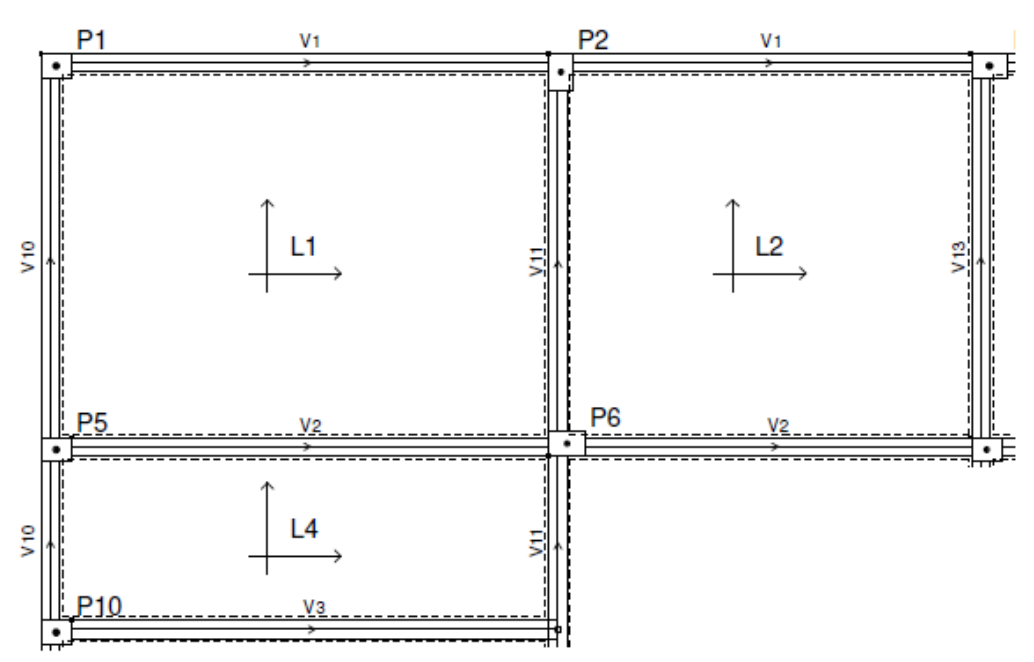

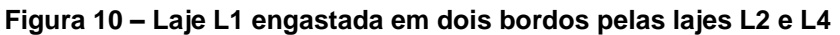

Fonte: Eberick V8 – Gold.

### **8.1.1 Resultados Método Acadêmico**

A partir de todas as premissas descritas anteriormente no "item 6", determinamos as seguintes características para esta laje:

- Tipo de vinculação: Caso 4, vide Anexo F.
- Menor Vão: 3,15 metros
- Maior Vão: 4,15 metros
- Espessura do Contrapiso: 0,025 metros
- Peso do Revestimento: 0,55 kN/m<sup>2</sup>
- Carga Acidental: 1,50 kN/m<sup>2</sup>
- Classe de agressividade ambiental: Tipo II, conforme Tabela 1.
- Cobrimento da armadura: 0,025 metros
- Resistência do concreto: 25 Mpa
- Aco: CA 50
- Largura da viga de apoio (bw): 15 cm
- Altura da viga de apoio (h): 35 cm

Após inserir todos os valores anteriores, foi gerada um carga total de 4,50 kN/m², tanto para a laje L1 analisada, bem como para suas adjacentes. Todas as três lajes tem seus bordos em comum engastados e espessura pré determinada de 8 cm. A partir daí, são retornados os seguintes valores de área de aço e momento fletor na laje L1, como mostra a tabela 2:

| LAJE L1         |        |      |                                 |         |        |
|-----------------|--------|------|---------------------------------|---------|--------|
| $H = 8$ cm      |        | As   |                                 | Momento |        |
| <b>POSITIVO</b> | $Mx =$ | 1,20 | cm <sup>2</sup> /m <sup>2</sup> | 1,86    | kN.m/m |
|                 | $My =$ | 1,20 | cm <sup>2</sup> /m <sup>2</sup> | 1,20    | kN.m/m |
| <b>NEGATIVO</b> | $Xx =$ | 2,61 | cm <sup>2</sup> /m <sup>2</sup> | 4,18    | kN.m/m |
|                 | $Xy =$ | 1,96 | cm <sup>2</sup> /m <sup>2</sup> | 3,49    | kN.m/m |

**Tabela 2 – Área de aço e momento fletor, laje L1**

Fonte: Próprio autor

Porém é necessária uma compatibilização dos momentos, pois quando ocorre de lajes com bordas adjacentes possuírem diferentes valores para o momento negativo, deve-se seguir o procedimento de adotar o maior entre as variáveis, que são a média dos dois momentos negativos ou 80% do maior momento negativo.

Consequentemente, devemos nos atentar aos momentos positivos na mesma direção analisada, devido que, caso haja um aumento no momento positivo é necessário acrescer ao valor inicial a variação média entre o momento negativo inicial e final, mas se caso o momento positivo diminua, pode-se ignorar essa redução em favor da segurança, inalterando o valor inicial, como nos mostra a figura 10 abaixo:

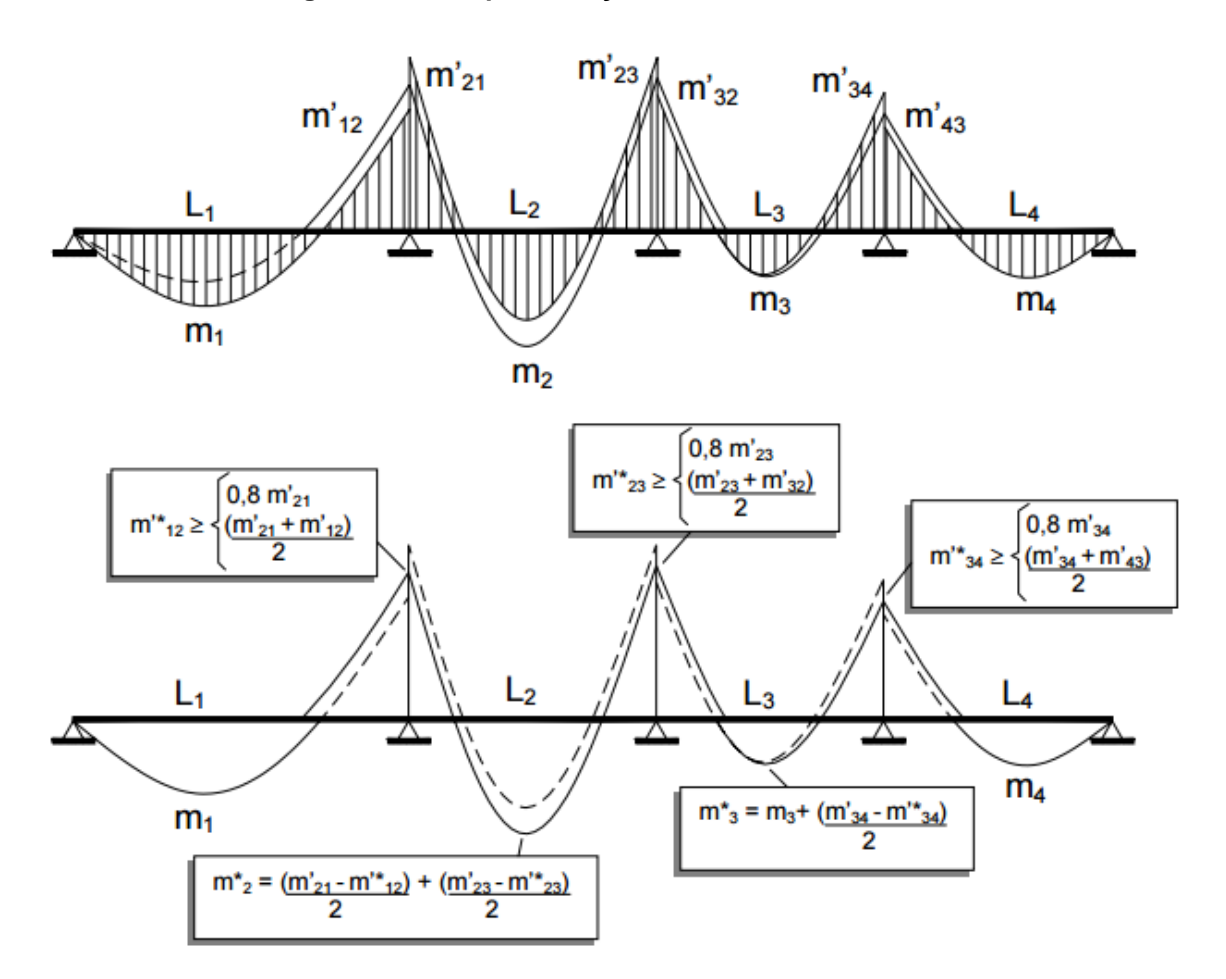

**Figura 11 – Compatibilização dos momentos fletores**

Fonte: Libânio et al, 2003.

Foi executada a compatibilização dos momentos fletores devido à diferença entre os momentos negativos no eixo x entre as lajes L1 e L2, e no eixo y, nas lajes L1 e L4, foi necessário realizar uma compatibilização dos momentos negativos, como mostra a tabela 3 abaixo:

|         | Eixo x  | $80\% > M$ | $M1 + M2/$ |
|---------|---------|------------|------------|
| Laje 01 | Laje 02 |            |            |
| 4,18    | 2,90    | 3,34       | 3,54       |

**Tabela 3 – Compatibilização dos momentos negativos das bordas para L1**

|         | Eixo y  | $80\% > M$ | $M1 + M2/$ |
|---------|---------|------------|------------|
| Laje 01 | Laje 02 |            |            |
| 3,49    | 0,57    | 2,79       | 2,03       |

Fonte: Próprio autor

Com a compatibilização dos momentos negativos efetuada, os momentos positivos da laje analisada, foram alterados em ambos os eixos, visto que houve uma diminuição no momento negativo, o que automaticamente gera um momento positivo maior, assim obteve-se os novos valores para a laje L1, a seguir na tabela 4.

| <b>LAJE L1</b>  |        |      |                                 |         |        |
|-----------------|--------|------|---------------------------------|---------|--------|
| $H = 8$ cm      |        | As   |                                 | Momento |        |
| <b>POSITIVO</b> | $Mx =$ | 1,20 | cm <sup>2</sup> /m <sup>2</sup> | 2,18    | kN.m/m |
|                 | $My =$ | 1,21 | cm <sup>2</sup> /m <sup>2</sup> | 1,55    | kN.m/m |
| NEGATIVO        | $Xx =$ | 2,21 | cm <sup>2</sup> /m <sup>2</sup> | 3,54    | kN.m/m |
|                 | $Xy =$ | 1,55 | cm <sup>2</sup> /m <sup>2</sup> | 2,79    | kN.m/m |

**Tabela 4 – Nova área de aço e momento fletor, laje L1**

Fonte: Próprio autor

#### **8.1.2 Resultados Software Computacional (Eberick V8)**

Utilizando os mesmos parâmetros descritos anteriormente para o cálculo no método manual e após inserir os referidos dados no programa (já com a estrutura executada e os elementos lançados), é gerada uma planilha com os resultados de cálculo do dimensionamento das lajes, onde é possível extrair como é de nosso interesse, as definidas áreas de aço e o momento máximo atuante.

Na figura 11 e 12 a seguir ainda podemos ver, algumas informações como a espessura da laje, carregamento e esforços atuantes utilizados para dimensionamento das armaduras longitudinais positivas obtidas no cálculo e áreas de aço. Estas áreas de aço são possíveis notar que para áreas de aço com valores menores que 1,20 cm²/m o programa determina o valor de 1,23 cm²/m. Isso devido que, baseado na espessura da laje é determinado uma área de aço mínima conforme a fórmula a seguir: As mín = h x 0,15.

| AltoQi Eberick V8 Gold                             |                                       |                                |                                                   |                  |                                                                     |                                                                                   |                |
|----------------------------------------------------|---------------------------------------|--------------------------------|---------------------------------------------------|------------------|---------------------------------------------------------------------|-----------------------------------------------------------------------------------|----------------|
| AltoQi                                             |                                       |                                | Paulo Edgar<br>Construções                        |                  |                                                                     | 23/11/2015<br>11:12:41                                                            |                |
|                                                    | Resultados da Laje                    |                                |                                                   |                  |                                                                     |                                                                                   |                |
| <b>TIPO 1</b><br>$fck = 250.00 kgf/cm2$<br>Lance 2 |                                       |                                | $E = 238000 \text{ kgf/cm}^2$<br>$cobr = 2.50$ cm |                  | Peso Espec = $2500.00 \text{ kgf/m}^3$                              |                                                                                   |                |
| <b>Nome</b>                                        | <b>Espessura</b><br>(c <sub>m</sub> ) | Carga<br>(kgf/m <sup>2</sup> ) | Mdx<br>(kgf.m/m)                                  | Mdy<br>(kgf.m/m) | Asx                                                                 | Asy                                                                               | Flecha<br>(cm) |
| L1                                                 | R                                     | 450.00                         | 226                                               | 324              | $As = 0.90 cm2/m$<br>(ø5.0 c/16 - 1.23)<br>$\text{cm}^2/\text{m}$ ) | $As = 1.38$ cm <sup>2</sup> /m<br>$(a5.0c/14 - 1.40)$<br>$\text{cm}^2/\text{m}$ ) | $-0.41$        |
| L2                                                 | 8                                     | 450.00                         | 163                                               | 168              | $As = 0.90 cm2/m$<br>(ø5.0 c/16 - 1.23)<br>$\text{cm}^2/\text{m}$ ) | $As = 0.90 cm2/m$<br>$(a5.0c/16 - 1.23)$<br>$\text{cm}^2/\text{m}$ )              | $-0.17$        |
| L4                                                 | 8                                     | 450.00                         | 93                                                | 147              | $As = 0.90 cm2/m$<br>(ø5.0 c/16 - 1.23)<br>$\text{cm}^2/\text{m}$ ) | $As = 0.90 cm2/m$<br>$(a5.0c/16 - 1.23)$<br>$\text{cm}^2/\text{m}$ )              | $-0.21$        |

**Figura 12 – Área de aço e momento fletor máximo positivo para L1**

Fonte: Eberick V8 – Gold.

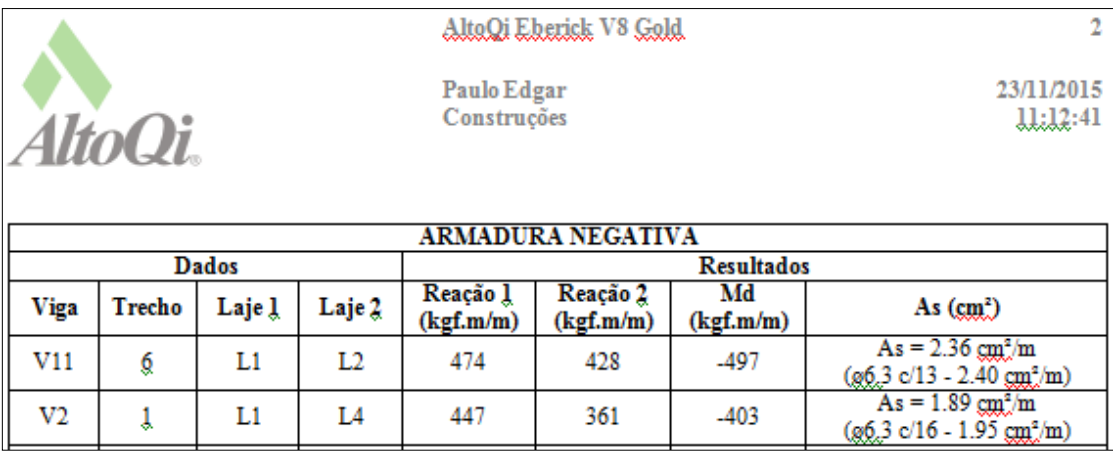

#### **Figura 13 – Área de aço e momento fletor máximo negativo para L1**

Fonte: Eberick V8 – Gold.

## **8.2 Hipótese "B" – Laje engastada em três lados**

Analisaremos agora os esforços de momentos fletores e as áreas de aços gerada em uma laje maciça retangular engastada em três lados, sendo a borda livre um dos maiores lados do retângulo. Essa que será a laje "L2" do nosso projeto, esta vinculada a laje "L1" e a "L3" no eixo x e a laje "L5" no eixo y, como nos mostra a Figura 13 a seguir.

E então novamente, os resultados obtidos entre o software computacional Eberick V8 – Gold e o método acadêmico executado com auxílio do Excel.

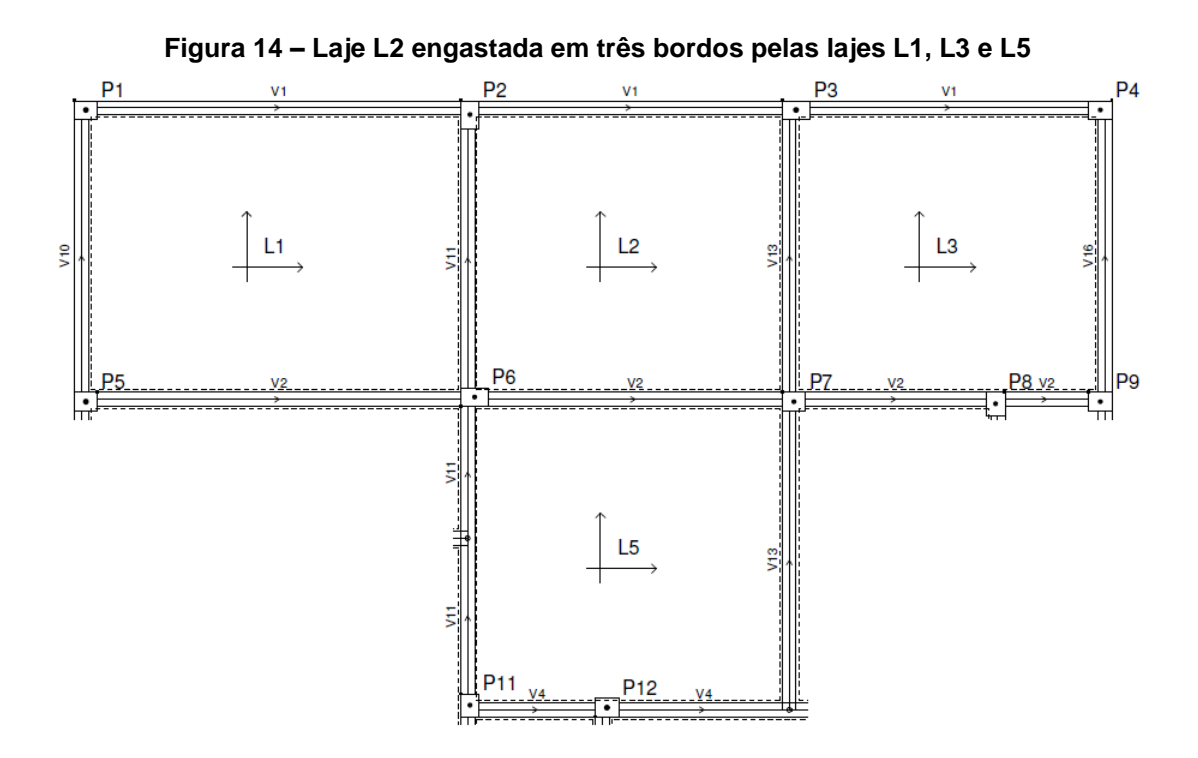

Fonte: Eberick V8 – Gold.

#### **8.2.1 Resultados Método Acadêmico**

Conforme anteriormente, determinamos as características para esta laje:

- Tipo de vinculação: Caso 7, vide Anexo F.
- Menor Vão: 3.15 metros
- Maior Vão: 3,45 metros
- Espessura do Contrapiso: 0,025 metros
- Peso do Revestimento: 0,55 kN/m²
- Carga Acidental: 1,50 kN/m²
- Classe de agressividade ambiental: Tipo II, conforme Tabela 1.
- Cobrimento da armadura: 0,025 metros
- Resistência do concreto: 25 Mpa
- Aço: CA 50
- Largura da viga de apoio (bw): 15 cm
- Altura da viga de apoio (h): 35 cm

Inserindo todos os valores anteriores, foi gerada uma carga total de 4,50 kN/m², para a laje L1, L2 e L5 analisada, porém para a laje L3 a carga foi de 5,00 kN/m², devido a sua utilização ser de "área de serviço", o que, segundo o Anexo D gera uma carga acidental de 2 kN/m². As quatro lajes tem seus bordos em comum engastados e espessura pré determinada de 8 cm. A partir daí, de acordo com a tabela 5, temos os seguintes valores de área de aço e momento fletor na laje L2:

| LAJE L <sub>2</sub> |        |      |                                 |         |        |
|---------------------|--------|------|---------------------------------|---------|--------|
| $H = 8$ cm          |        | As   |                                 | Momento |        |
| <b>POSITIVO</b>     | $Mx =$ | 1,20 | cm <sup>2</sup> /m <sup>2</sup> | 1,17    | kN.m/m |
|                     | $My =$ | 1,20 | cm <sup>2</sup> /m <sup>2</sup> | 1,21    | kN.m/m |
| <b>NEGATIVO</b>     | $Xx =$ | 1,62 | cm <sup>2</sup> /m <sup>2</sup> | 2,90    | kN.m/m |
|                     | $Xy =$ | 1,68 | cm <sup>2</sup> /m <sup>2</sup> | 3,01    | kN.m/m |

**Tabela 5 – Área de aço e momento fletor, laje L2**

#### Fonte: Próprio autor

Devido à diferença entre os momentos negativos no eixo x entre as lajes L1, L2 e L3, e no eixo y, nas lajes L2 e L5, foi necessário realizar uma compatibilização dos momentos negativos, como a tabela 6 abaixo:

| LAJE 02 |         |            |               |  |  |
|---------|---------|------------|---------------|--|--|
| Eixo x  |         | $80\% > M$ | $M1 + M2 / 2$ |  |  |
| Laje 01 | Laje 02 |            |               |  |  |
| 4,18    | 2,90    | 3,34       | 3,54          |  |  |
| Eixo x  |         | $80\% > M$ | $M1 + M2 / 2$ |  |  |
| Laje 02 | Laje 03 |            |               |  |  |
| 2,90    | 3,90    | 3,12       | 3,40          |  |  |

**Tabela 06 – Compatibilização dos momentos negativos das bordas para L2**

| Eixo y                  |      | $80\% > M$ | $M1 + M2 / 2$ |  |
|-------------------------|------|------------|---------------|--|
| Laje 02 $\vert$ Laje 05 |      |            |               |  |
| 3,01                    | 2,90 | 2,41       | 2,96          |  |

Fonte: Próprio autor.

Com a compatibilização dos momentos negativos efetuada, os momentos positivos da laje analisada, foram alterados em ambos os eixos, porém no eixo x, houve um aumento no momento negativo, e logo, uma minoração no momento máximo positivo, assim não alteramos o momento positivo que permanece como de início.

Já no eixo y, tivemos uma pequena diminuição no momento máximo negativo e conseqüente aumento no momento positivo, obtiveram-se então os novos valores para a laje L2, vide tabela 7.

| LAJE L2         |                 |      |                                 |         |        |
|-----------------|-----------------|------|---------------------------------|---------|--------|
| $H = 8$ cm      |                 | As   |                                 | Momento |        |
| <b>POSITIVO</b> | $Mx =$          | 1,20 | cm <sup>2</sup> /m <sup>2</sup> | 1,17    | kN.m/m |
|                 | $My =$          | 1,20 | cm <sup>2</sup> /m <sup>2</sup> | 1,24    | kN.m/m |
| <b>NEGATIVO</b> | $X \times 12 =$ | 1,99 | cm <sup>2</sup> /m <sup>2</sup> | 3,54    | kN.m/m |
|                 | $Xx 23 =$       | 1,91 | cm <sup>2</sup> /m <sup>2</sup> | 3,40    | kN.m/m |
|                 | $Xy =$          | 1,65 | cm <sup>2</sup> /m <sup>2</sup> | 2,96    | kN.m/m |

**Tabela 7 – Nova área de aço e momento fletor, laje L2**

Fonte: Próprio autor

### **8.2.2 Resultados Software Computacional (Eberick V8)**

Repetindo o passo anterior, temos uma planilha com os resultados de cálculo do dimensionamento das lajes, onde é possível extrair como é de nosso interesse, as definidas áreas de aço e o momento máximo atuante. Na figura 14 e 15 a seguir podemos ver.

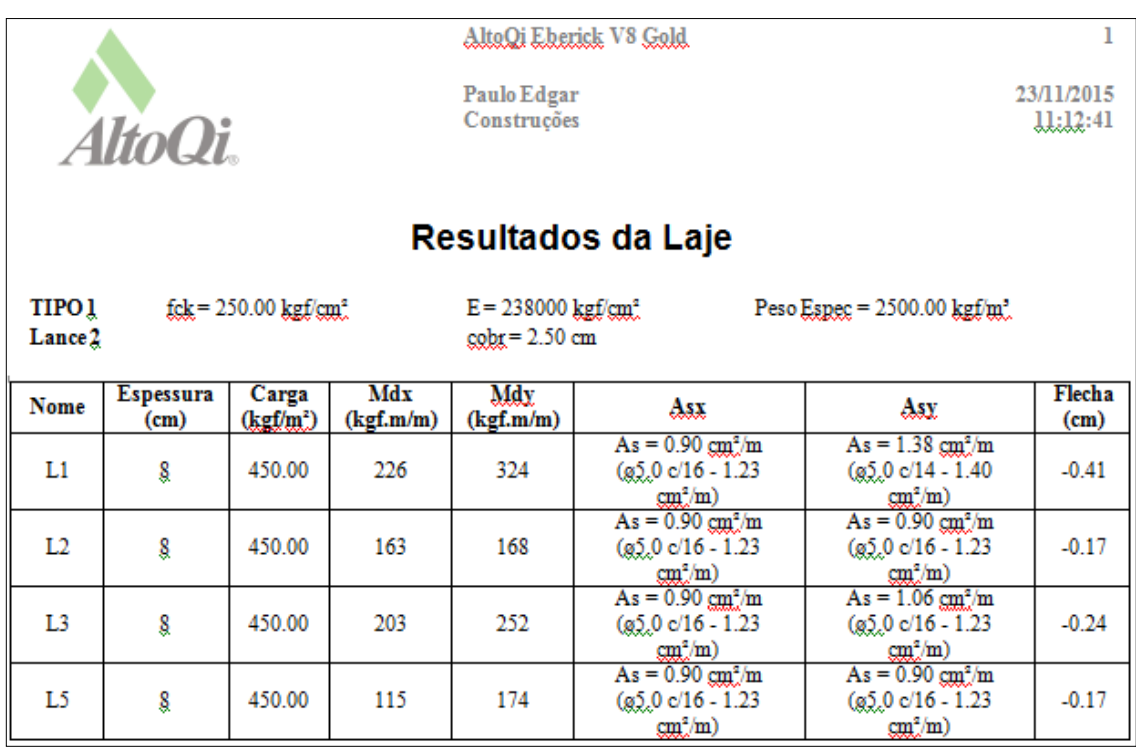

**Figura 15 – Área de aço e momento fletor máximo positivo para L2**

Fonte: Eberick V8 – Gold.

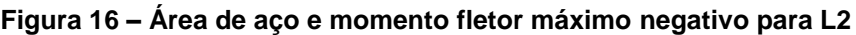

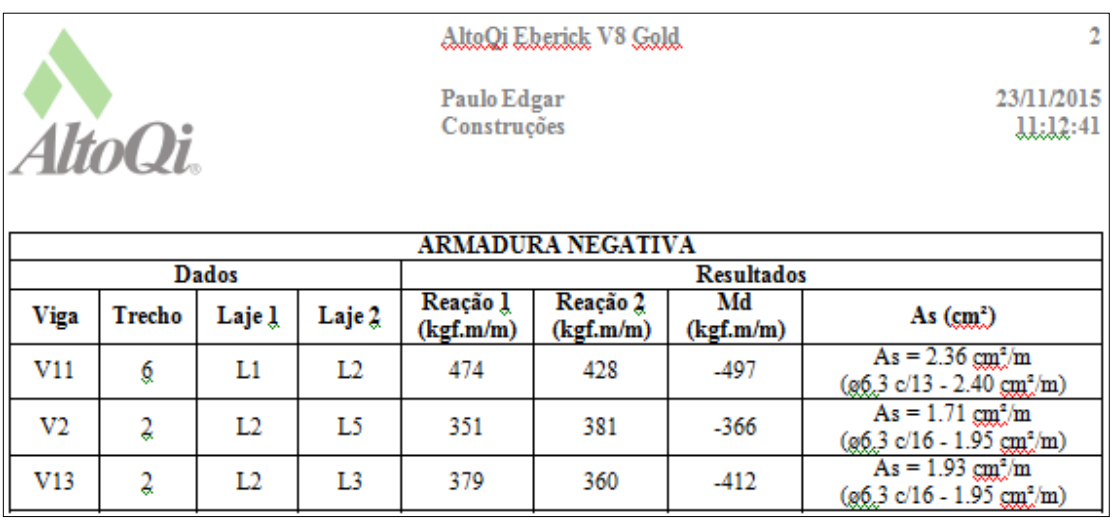

Fonte: Eberick V8 – Gold.

### **8.3 Hipótese "C" – Laje engastada em um lado**

Por fim, veremos agora os esforços de momentos fletores e as áreas de aços gerada em uma laje maciça retangular engastada em apenas um lado, sendo esta borda um dos maiores lados do retângulo. Essa que será a laje "L12" do nosso projeto, esta vinculada somente a laje "L9" eixo y, como nos mostra a Figura 16 abaixo.

Analisaremos então finalmente, os resultados obtidos entre o software computacional Eberick V8 e o método acadêmico executado com auxílio do Excel.

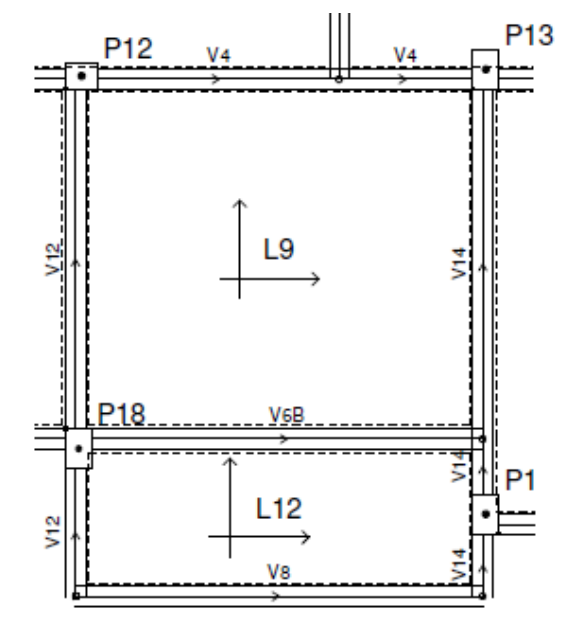

**Figura 17 – Laje 12 engastada em uma borda pelas lajes L9**

Fonte: Eberick V8 – Gold.

#### **8.3.1 Resultados Método Acadêmico**

Determinamos para esta laje as seguintes características:

- Tipo de vinculação: Caso 3, vide Anexo F.
- Menor Vão: 1,20 metros
- Maior Vão: 3,15 metros
- Espessura do Contrapiso: 0,025 metros
- Peso do Revestimento: 0,55 kN/m<sup>2</sup>
- Carga Acidental: 1,50 kN/m<sup>2</sup>
- Classe de agressividade ambiental: Tipo II, conforme Tabela 1.
- Cobrimento da armadura: 0,025 metros
- Resistência do concreto: 25 Mpa
- Aço: CA 50
- Largura da viga de apoio (bw): 15 cm
- Altura da viga de apoio (h): 35 cm

Inserindo todos os valores anteriores, gerou-se uma carga total de 4,50 kN/m², tanto para a laje L9, quanto para a laje L12. As duas lajes tem seus bordos em comum engastados e espessura pré determinada de 8 cm. Daí, são retornados os seguintes valores de área de aço e momento fletor na laje L12, tabela 8:

| LAJE L12        |        |      |                                 |         |        |
|-----------------|--------|------|---------------------------------|---------|--------|
| $H = 8$ cm      |        | As   |                                 | Momento |        |
| <b>POSITIVO</b> | $Mx =$ | 1,20 | cm <sup>2</sup> /m <sup>2</sup> | 0,49    | kN.m/m |
|                 | $My =$ | 1,20 | cm <sup>2</sup> /m <sup>2</sup> | 0,10    | kN.m/m |
| <b>NEGATIVO</b> | $Xx =$ | 1,20 | cm <sup>2</sup> /m <sup>2</sup> | 0,83    | kN.m/m |
|                 | $Xy =$ |      | cm <sup>2</sup> /m <sup>2</sup> |         | kN.m/m |

**Tabela 8 – Área de aço e momento fletor, laje L12**

#### Fonte: Próprio autor

Devido à diferença entre os momentos negativos no eixo x entre as lajes L9 e L12, foi necessário realizar uma compatibilização dos momentos negativos, como a tabela 9 abaixo:

**Tabela 9 – Compatibilização dos momentos negativos das bordas para L12**

| LAJE 12 |                   |            |               |  |  |  |
|---------|-------------------|------------|---------------|--|--|--|
|         | Eixo x            | $80\% > M$ | $M1 + M2 / 2$ |  |  |  |
|         | Laje 09   Laje 12 |            |               |  |  |  |
| 2,38    | 0,83              | 1,90       | 1,605         |  |  |  |

Com a compatibilização dos momentos negativos efetuada, os momentos positivos da laje analisada, foram alterados no eixo x, onde houve um acréscimo no momento negativo, e logo, uma minoração no momento máximo positivo, assim não alteramos o momento positivo que permanece como de início. Obtivemos então os novos valores para a laje L12, tabela 10.

| LAJE L12        |        |      |                                 |         |        |
|-----------------|--------|------|---------------------------------|---------|--------|
| $H = 8$ cm      |        | As   |                                 | Momento |        |
| <b>POSITIVO</b> | $Mx =$ | 1,20 | cm <sup>2</sup> /m <sup>2</sup> | 0,49    | kN.m/m |
|                 | $My =$ | 1,20 | cm <sup>2</sup> /m <sup>2</sup> | 0,10    | kN.m/m |
| <b>NEGATIVO</b> | $Xx =$ | 1,20 | cm <sup>2</sup> /m <sup>2</sup> | 1,90    | kN.m/m |
|                 | $Xy =$ |      | cm <sup>2</sup> /m <sup>2</sup> |         | kN.m/m |

**Tabela 10 – Nova área de aço e momento fletor, laje L12**

Fonte: Próprio autor

### **8.3.2 Resultados Software Computacional (Eberick V8)**

Por último. Após inserirmos todos os dados necessários, temos uma planilha com os resultados de cálculo do dimensionamento das lajes, onde extrairmos as áreas de aço e o momento máximo atuante. Na figura 17 e 18 a seguir podemos ver.

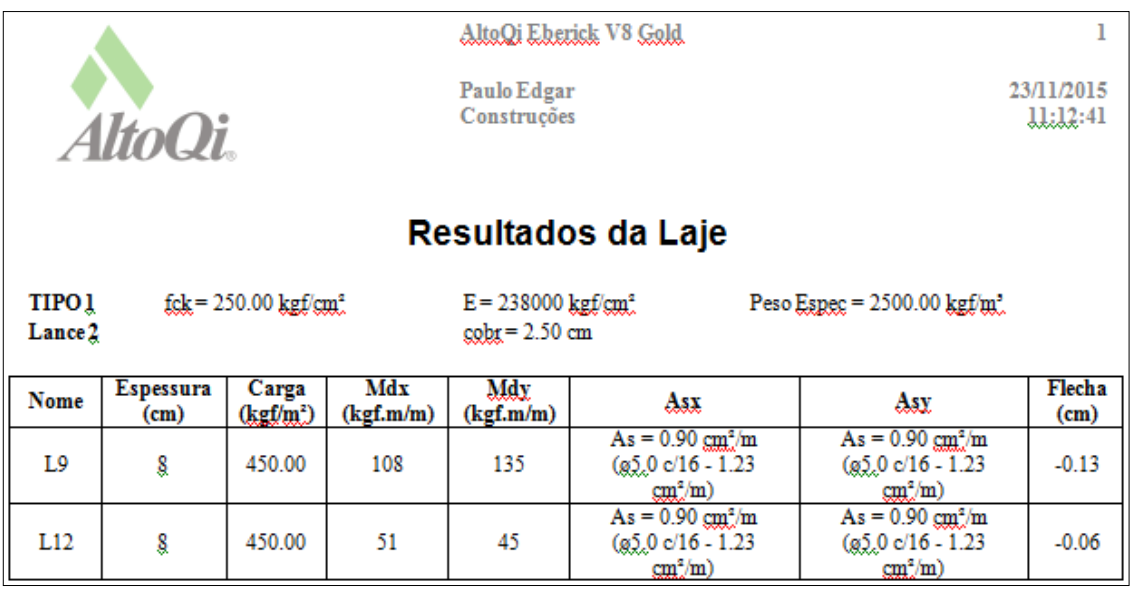

## **Figura 18 – Área de aço e momento fletor máximo positivo para L12**

Fonte: Eberick V8 – Gold.

### **Figura 19 – Área de aço e momento fletor máximo negativo para L12**

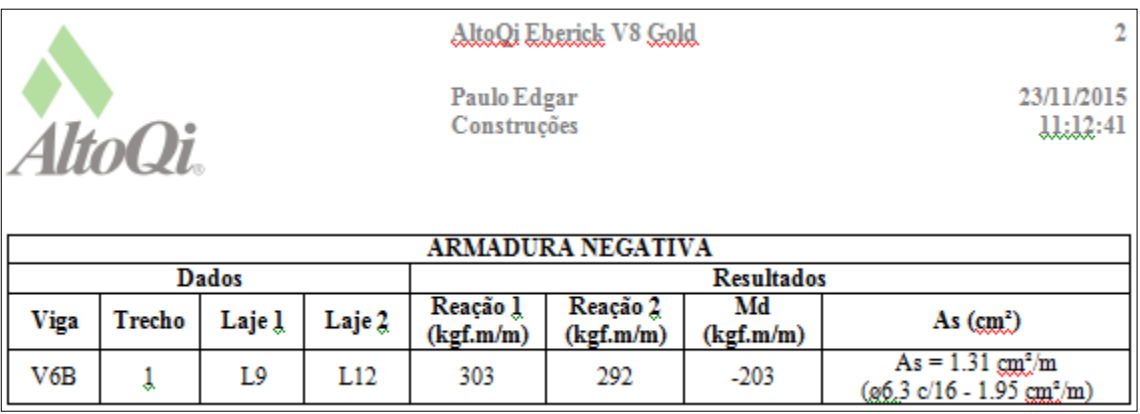

Fonte: Eberick V8 – Gold.

### **9 ANÁLISE DOS RESULTADOS**

Após obtermos os resultados, primeiramente como mostra a seguir nas tabelas 11, 12 e 13 foram feito comparativos entre os momentos fletores máximos positivos e negativos encontrados pelo método acadêmico e pelo software.

É possível notar que a variação média no comparativo é próxima, onde a maioria dos valores de momento fletor calculado pelo software computacional encontra-se com um aumento de até 30% em relação ao método manual acadêmico. Destoando, apenas em dois valores de momentos positivos no eixo y das lajes L1 e L3, com valores em torno de 52% e 78% maiores por parte do programa.

Isso nos deixa claro que há por parte do software uma majoração no seu carregamento, mas claro, a fim de dar ao usuário uma margem de segurança maior.

| Laje L1         |        | <b>MOMENTO FLETOR MÁXIMO</b>    |                                  |                   |  |
|-----------------|--------|---------------------------------|----------------------------------|-------------------|--|
|                 |        | Método<br>Acadêmico<br>(kN.m/m) | <b>Eberick</b><br>V8<br>(kN.m/m) | Variação<br>Média |  |
| <b>Posito</b>   | $Mx =$ | 2,18                            | 2,26                             | 4%                |  |
|                 | $My =$ | 1,55                            | 3,24                             | 52%               |  |
| <b>Negativo</b> | $Xx =$ | 3,54                            | 4,97                             | 29%               |  |
|                 | $Xv =$ | 2,79                            | 4,03                             | 31%               |  |

**Tabela 11 – Comparativo de momento fletor máximo na laje L1**

Fonte: Próprio autor.

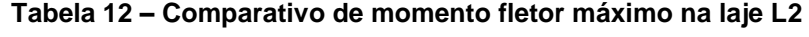

|                     |                 | <b>MOMENTO FLETOR MÁXIMO</b>    |                                  |                   |  |
|---------------------|-----------------|---------------------------------|----------------------------------|-------------------|--|
| Laje L <sub>2</sub> |                 | Método<br>Acadêmico<br>(kN.m/m) | <b>Eberick</b><br>V8<br>(kN.m/m) | Variação<br>Média |  |
| <b>Posito</b>       | $Mx =$          | 1,17                            | 1,63                             | 28%               |  |
|                     | $My =$          | 1,24                            | 1,68                             | 26%               |  |
| <b>Negativo</b>     | $Xx 12 =$       | 3,54                            | 4,97                             | 29%               |  |
|                     | $X \times 23 =$ | 3,40                            | 4,12                             | 17%               |  |
|                     | Xv =            | 2,96                            | 3,66                             | 19%               |  |

Fonte: Próprio autor.

| Laje L12        |        | <b>MOMENTO FLETOR MÁXIMO</b>    |                                  |                   |  |
|-----------------|--------|---------------------------------|----------------------------------|-------------------|--|
|                 |        | Método<br>Acadêmico<br>(kN.m/m) | <b>Eberick</b><br>V8<br>(kN.m/m) | Variação<br>Média |  |
| <b>Posito</b>   | $Mx =$ | 0,49                            | 0,51                             | 4%                |  |
|                 | $My =$ | 0,10                            | 0,45                             | 78%               |  |
| <b>Negativo</b> | $Xx =$ | 1,90                            | 2,03                             | 6%                |  |
|                 | $Xv =$ |                                 |                                  |                   |  |

**Tabela 13 – Comparativo de momento fletor máximo na laje L12**

Fonte: Próprio autor.

Foram analisadas também as áreas de aço geradas pelos dois métodos, para as mesmas lajes L1, L2 e L12, como mostram a seguir as tabelas 14, 15 e 16.

Podemos notar aqui uma variação média muito mais próxima do que para os momentos fletores mostrados anteriormente, porém, isso decorre do fato em que para este nós temos uma área de aço mínima gerada em função da espessura da laje. Visto que para o dimensionamento dessa laje foi considerada a altura de 8 cm, é gerado a nós conseqüentemente uma área de aço mínima de 1,20 cm²/m².

Mas apesar disso, é notório que para as áreas de aço das lajes analisadas o software computacional realiza um dimensionamento na ordem de 15% a 20% maior.

|                 |        | ÁREA DE AÇO                                               |                                                            |                   |  |
|-----------------|--------|-----------------------------------------------------------|------------------------------------------------------------|-------------------|--|
| Laje L1         |        | Método<br>Acadêmico<br>(cm <sup>2</sup> /m <sup>2</sup> ) | <b>Eberick</b><br>V8<br>(cm <sup>2</sup> /m <sup>2</sup> ) | Variação<br>Média |  |
| <b>Posito</b>   | $Mx =$ | 1,20                                                      | 1,23                                                       | 2%                |  |
|                 | $My =$ | 1,21                                                      | 1,38                                                       | 12%               |  |
| <b>Negativo</b> | $Xx =$ | 2,21                                                      | 2,36                                                       | 6%                |  |
|                 | $Xv =$ | 1,55                                                      | 1,89                                                       | 18%               |  |

**Tabela 14 – Comparativo das áreas de aço na laje L1**

Fonte: Próprio autor.

|                     |                 | <b>ÁREA DE AÇO</b>                                        |                                                            |                          |  |
|---------------------|-----------------|-----------------------------------------------------------|------------------------------------------------------------|--------------------------|--|
| Laje L <sub>2</sub> |                 | Método<br>Acadêmico<br>(cm <sup>2</sup> /m <sup>2</sup> ) | <b>Eberick</b><br>V8<br>(cm <sup>2</sup> /m <sup>2</sup> ) | Variação<br><b>Média</b> |  |
| <b>Posito</b>       | $Mx =$          | 1,20                                                      | 1,23                                                       | 2%                       |  |
|                     | $My =$          | 1,20                                                      | 1,23                                                       | 2%                       |  |
| <b>Negativo</b>     | $Xx 12 =$       | 1,99                                                      | 2,36                                                       | 16%                      |  |
|                     | $X \times 23 =$ | 1,91                                                      | 1,93                                                       | 1%                       |  |
|                     | $Xy =$          | 1,65                                                      | 1,71                                                       | 4%                       |  |

**Tabela 15 – Comparativo das áreas de aço na laje L2**

#### Fonte: Próprio autor.

|                 |        | ÁREA DE AÇO                                                      |                                                            |                          |  |
|-----------------|--------|------------------------------------------------------------------|------------------------------------------------------------|--------------------------|--|
| Laje L12        |        | Método<br><b>Acadêmico</b><br>(cm <sup>2</sup> /m <sup>2</sup> ) | <b>Eberick</b><br>V8<br>(cm <sup>2</sup> /m <sup>2</sup> ) | Variação<br><b>Média</b> |  |
| <b>Posito</b>   | $Mx =$ | 1,20                                                             | 1,23                                                       | 2%                       |  |
|                 | $My =$ | 1,20                                                             | 1,23                                                       | 2%                       |  |
| <b>Negativo</b> | $Xx =$ | 1,20                                                             | 1,31                                                       | 8%                       |  |
|                 | Xv =   |                                                                  |                                                            |                          |  |

**Tabela 16 – Comparativo das áreas de aço na laje L12**

Fonte: Próprio autor.

Observado os resultados obtidos referentes às áreas de aço das lajes, vemos que o método acadêmico apresentou uma quantidade de aço menor do que a gerada pelo Eberick V8 - Gold para todas as lajes aqui analisadas.

Podemos dizer com isso que o Eberick apresenta uma quantidade de aço desnecessária, visto que o cálculo manual também segue as normas estabelidas pela NBR 6118/2014. Assim vemos que apesar de ser mais econômico com relação ao custo total da armação, o método manual torna-se inviável seja pela sua extensividade nos cálculos, ou pela sua limitação na análise da estrutura como um todo.

#### **10 CONCLUSÕES**

O mercado de trabalho num contexto geral está cada vez mais exigente, e na área analisada dos profissionais de engenharia estrutural isso não difere. Engenheiros formados no século passado devem e tem de se adaptar ao imenso avanço tecnológico vivido nos últimos anos, pois vemos hoje solicitações arquitetônicas e estruturais muitas vezes de grande complexidade, e isso requer cálculos e considerações que antes não podiam ser sequer imaginadas pelos antigos graduandos. Hoje vemos o avanço da informática e dos computadores em ritmo acelerado, com programas de dimensionamento estrutural avançados, possibilitando uma análise muito mais apurada, considerando a estrutura toda, e com todas as suas variâncias de flexão e deslocamento dos elementos.

Assim o dado trabalho visou realizar uma análise comparativa entre dois métodos de cálculo para lajes maciças retangulares, apresentado os resultados obtidos para três tipos de lajes com vinculações distintas. Buscou observar neste trabalho a área de aço e os momentos fletores gerados por cada metodologia, obdecendo as normas estabelecidas pela NBR 6118/2014.

Analisando primeiramente o momento fletor, vemos uma relativa diferença entre o método acadêmico manual e o realizado pelo software de uso comercial, aonde chegamos a ter uma variação de 78% maior com o uso do Eberick. Isso sucede do fato que numa analise manual com métodos acadêmicos são considerada as lajes apoiadas em vigas, e estas ultimas com uma rigidez infinita, não considerando uma possível flexão da mesma. Já o software que possui uma análise mais circunstanciada, faz uma avaliação da estrutura como um todo, considerando todas e quaisquer deformações ocorridas nas vigas, que a partir do ponto flexionada, pode gerar um conseqüente aumento no momento fletor da laje.

Como sabemos o aço tem em uma estrutura de concreto armado a principal função de combater aos esforços de tração, e obtivemos aqui resultados de área de aço um pouco menos discrepantes, isso devido aos carregamentos não serem tão altos e também pela a necessidade da determinação de uma área de aço mínima, o que faz com que haja uma aproximação no resultado final. Mas, podemos notar ainda que o dimensionamento acadêmico ainda assim apresenta em relação ao

método computacional uma variabilidade de até 18%. Em uma estrutura de maior porte podemos dizer que propiciar uma considerável economia de aço e no orçamento final da obra, visto que o aço corresponde a uma parcela importante do valor final da obra.

Após conhecimento de todas estas considerações, podemos dizer de maneira focalizada em lajes isoladas, que o método manual consiste em uma maneira mais econômica para dimensionamento dessa estruturas em concreto armado, porém é de fácil percepção que utilizando um software confiável, e tido muita mais agilidade, eficiência e segurança na execução dos cálculos, com possibilidade muito menor de possíveis erros e falhas em comparação ao método manual.

Um fato importante a ser observado, sempre é o comportamento global da estrutura, que como foi dito, sofrem a influência de outros elementos estruturais próximos à laje em questão. Este trabalho, desta forma, serviu para salientar a importância de além de uma análise local, isolada de elementos em concreto armado, deve-se de alguma forma, unir as partes e analisar o comportamento global.

Ainda assim, vale salientar a necessidade e importância de um engenheiro civil na elaboração de um projeto estrutural, onde todo o seu embasamento teórico e analise lógica da estrutura, aliado ao auxilio de uma ferramenta computacional, proporciona projetos sempre seguros e com uma economia satisfatória.

# **REFERÊNCIAS**

ARAÚJO, J. M. de. **Método simplificado para cálculo de lajes maciças apoiadas em vigas flexíveis:** validação por meio da análise não linear. *Teoria e Prática na Engenharia Civil.* [online]. 2009, n.14, pp.71 – 81. Disponível em <http://www.editoradunas.com.br/revistatpec/Art8\_N14.pdf> Acesso em 31 de Outubro de 2015.

ASSOCIAÇÃO BRASILEIRA DE NORMAS TÉCNICAS. **Projeto de estruturas de concreto** *-* Procedimento, NBR 6118. Rio de Janeiro, ABNT, 2014, 238p.

ASSOCIAÇÃO BRASILEIRA DE NORMAS TÉCNICAS. **Cargas para cálculo de estruturas de edificações**, NBR 6120. Rio de Janeiro, ABNT, 1980, 6p.

ASSOCIAÇÃO BRASILEIRA DE NORMAS TÉCNICAS. **Execução de estruturas de concreto** *-* Procedimento, NBR 14931. Rio de Janeiro, ABNT, 2004, 53p.

BASTOS, P. S. S. **Notas de Aula da disciplina de Estruturas de Concreto I, Lajes de Concerto** - Fundamentos do Concreto Armado. Curso de graduação em Engenharia Civil. Universidade Estadual Paulista. Bauru, 2015.

BORGES, A. N. (2013). **Curso Prático de Cálculo em Concreto Armado***.* Rio de Janeiro, Rio de Janeiro, Brasil: Imperial Novo Milênio.

BOTELHO, M. H., & MARCHETTI, O. (2013). **Concreto Armado Eu Te Amo** (7ª ed., Vol. I). São Paulo, São Paulo, Brasil: Blücher.

BOTELHO, M. H., & MARCHETTI, O. (2015). **Concreto Armado Eu Te Amo** (4ª ed., Vol. II). São Paulo, São Paulo, Brasil: Blücher.

CAMACHO, J. S. **Notas de Aula Curso de Concreto Armado (NBR 6118/2003):** Estudo das lajes. Departamento de Engenharia Civil. Universidade Estadual Paulista. Ilha Solteira, 2014.

CARNEVALE, P.B. **Comparação entre dimensionamento de uma estrutura Offshore pelo método das tensões admissíveis e pelo método dos estados limites.** pp. 01 – 84. Graduação em Engenharia Civil – Universidade Federal do Rio de Janeiro, Rio de Janeiro.

CARVALHO, R. C., & FIGUEIREDO, J. R. (2013). **Cálculo e Detalhamento de Estruturas Usuais de Concreto Armado** (3ª ed.). São Carlos, São Paulo, Brasil: UFSCar.

CLÍMACO, J. C. (2013). **Estrutura de Concreto Armado: fundamentos de projeto, dimensionamento e verificação** (2ª ed.). Brasília, Distrito Federal, Brasil: Universidade de Brasília.

FERREIRA, B. da C. e S. **Análises Comparativa entre os dois programas de cálculo estrutural:** CAD/TQS E SAP 2000. 2011. pp. 01 – 58. Graduação em Engenharia Civil – Universidade Federal do Rio de Janeiro, Rio de Janeiro.

FREITAS, A. H. C., *et al.* **Cálculos Estruturais em Concreto Armado:** Comparativo entre o cálculo manual e com auxílio de software. *Revista Pensar Engenharia.*  [online]. 2014, vol.2, n.2. Disponível em <http://revistapensar.com.br/engenharia/pasta\_upload/artigos/a141.pdf> Acesso em 13 de Novembro de 2015.

HEMERLY, A. C., & Adão, F. X. (2010). **Concreto Armado Novo Milênio** *-* Cálculo Prático e Econômico (2ª ed.). Rio de Janeiro, Rio de Janeiro, Brasil: Interciência.

LUCENA, T. B. de. **Análise Comparativa entre métodos de dimensionamento de pilares:** Comercial e acadêmico. 2011. pp. 01 – 78. Graduação em Engenharia Civil – Universidade Federal da Paraíba, João Pessoa.

PERINI, R. **Comparação de diferentes metodologias de cálculo para determinação da carga de colapso de estruturas metálicas formadas por perfis laminados e soldados.** 2010. pp. 1 – 26. Graduação em Engenharia Mecânica – Universidade Federal do Rio Grande do Sul, Porto Alegre.

PINHEIRO, L. M. **Notas de Aula Fundamentos do Concreto e Projeto de Edifícios.** Curso de graduação e iniciantes em Engenharia Estrutural. Universidade de São Paulo. São Carlos, 2007.

ZENZEN, A. **Comparação de métodos de cálculo para determinação dos momentos fletores em lajes de concreto armado**. pp. 01 – 92. Graduação em Engenharia Civil – Universidade Regional do Noroeste do Estado do Rio Grande do Sul, Ijuí.

## **ANEXOS**

ANEXO A – Projeto arquitetônico do pavimento tipo ..................................................0

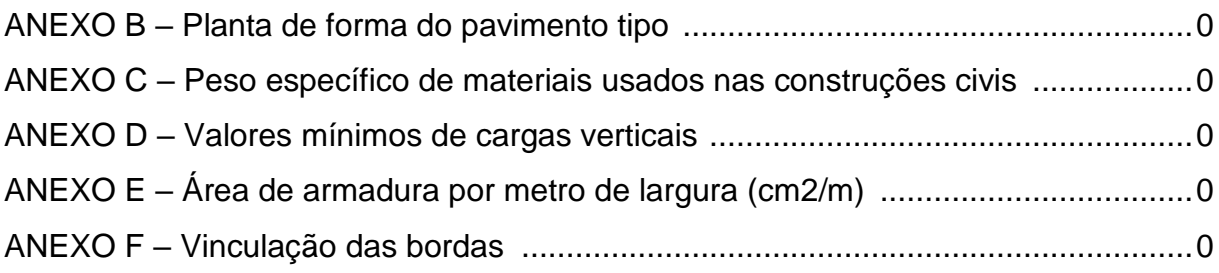

ANEXO A – Projeto arquitetônico do pavimento tipo.

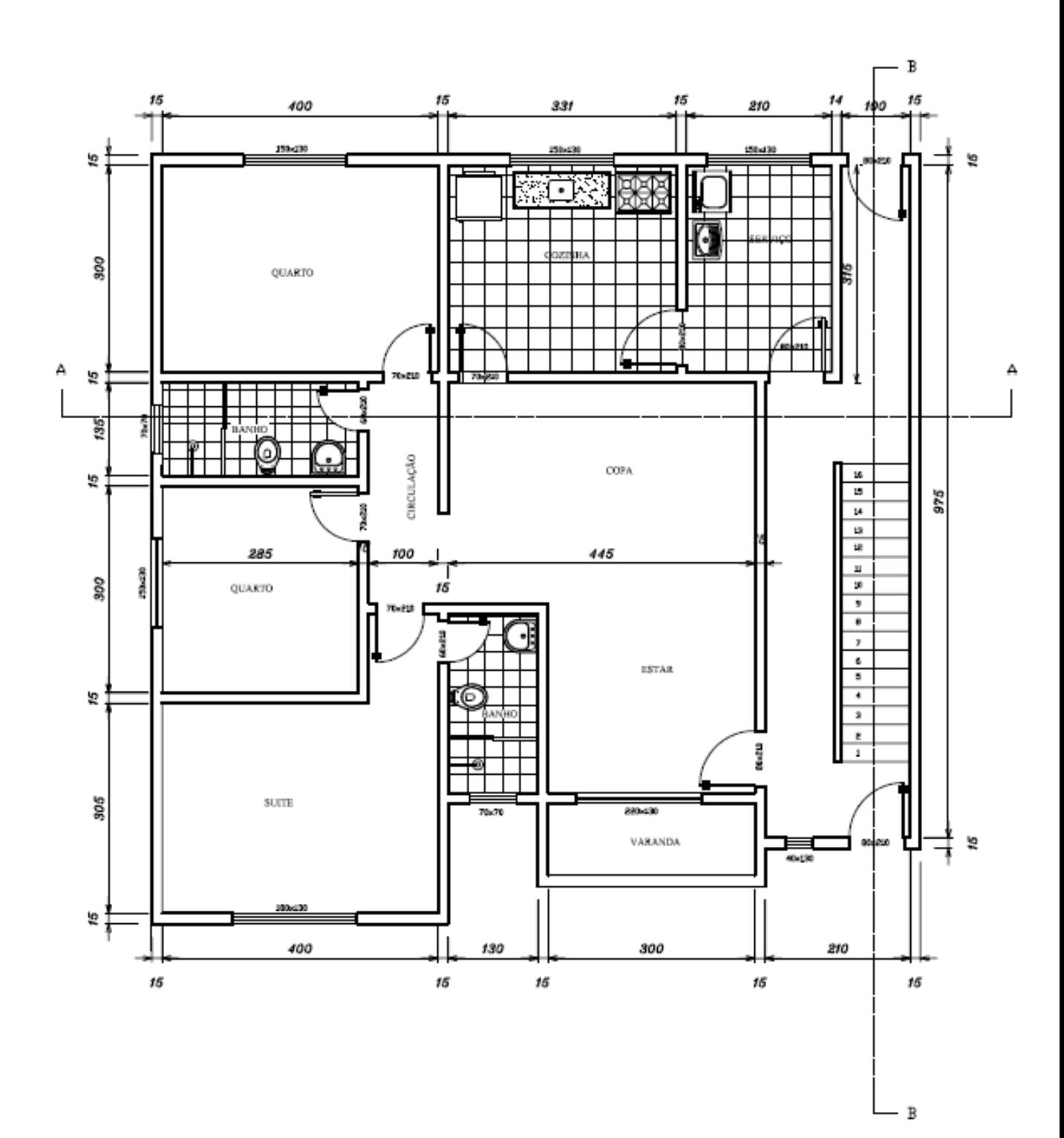

ANEXO B – Planta de forma do pavimento tipo.

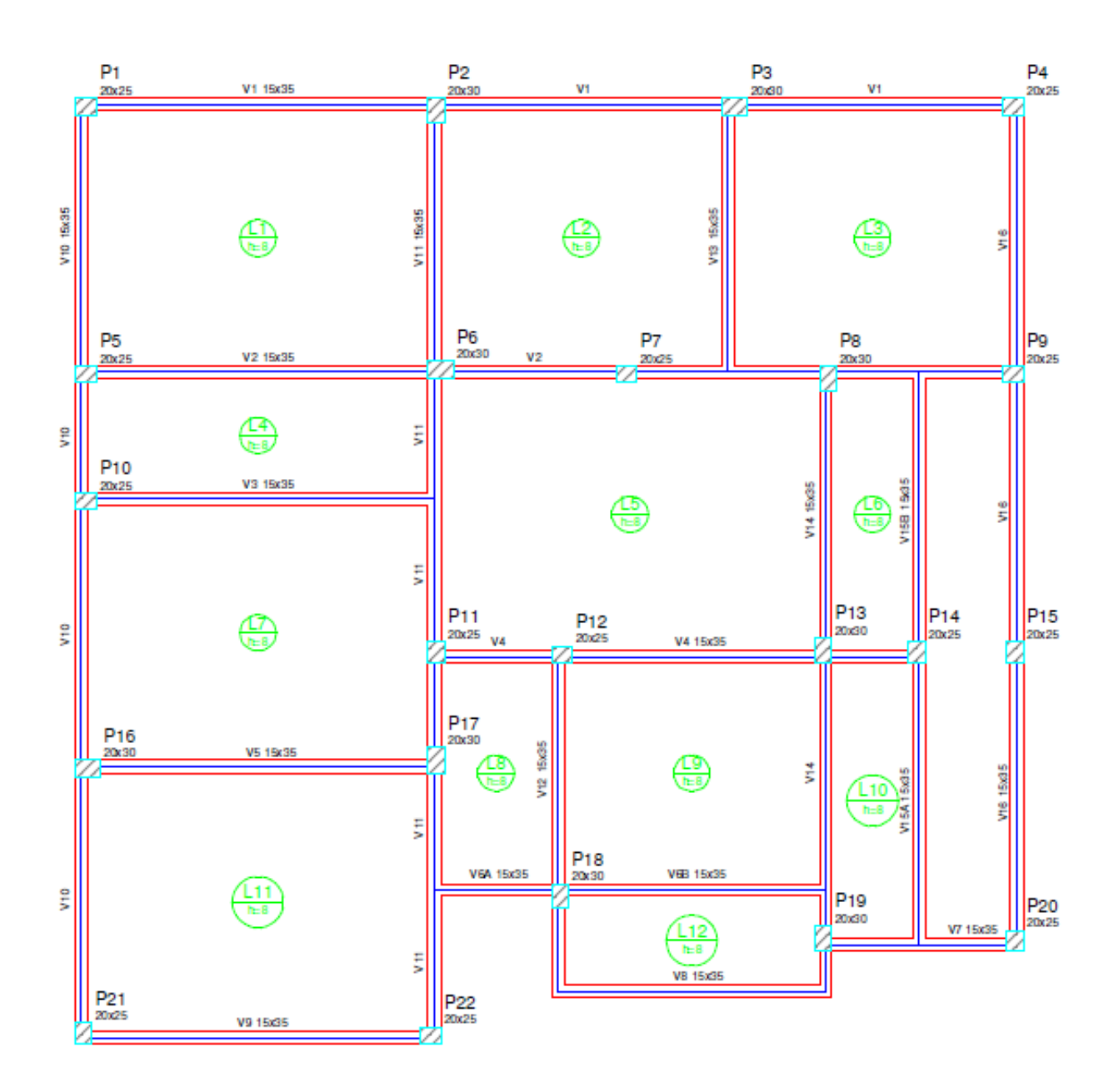

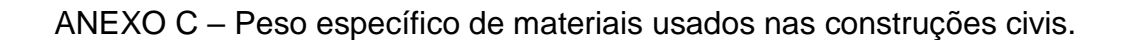

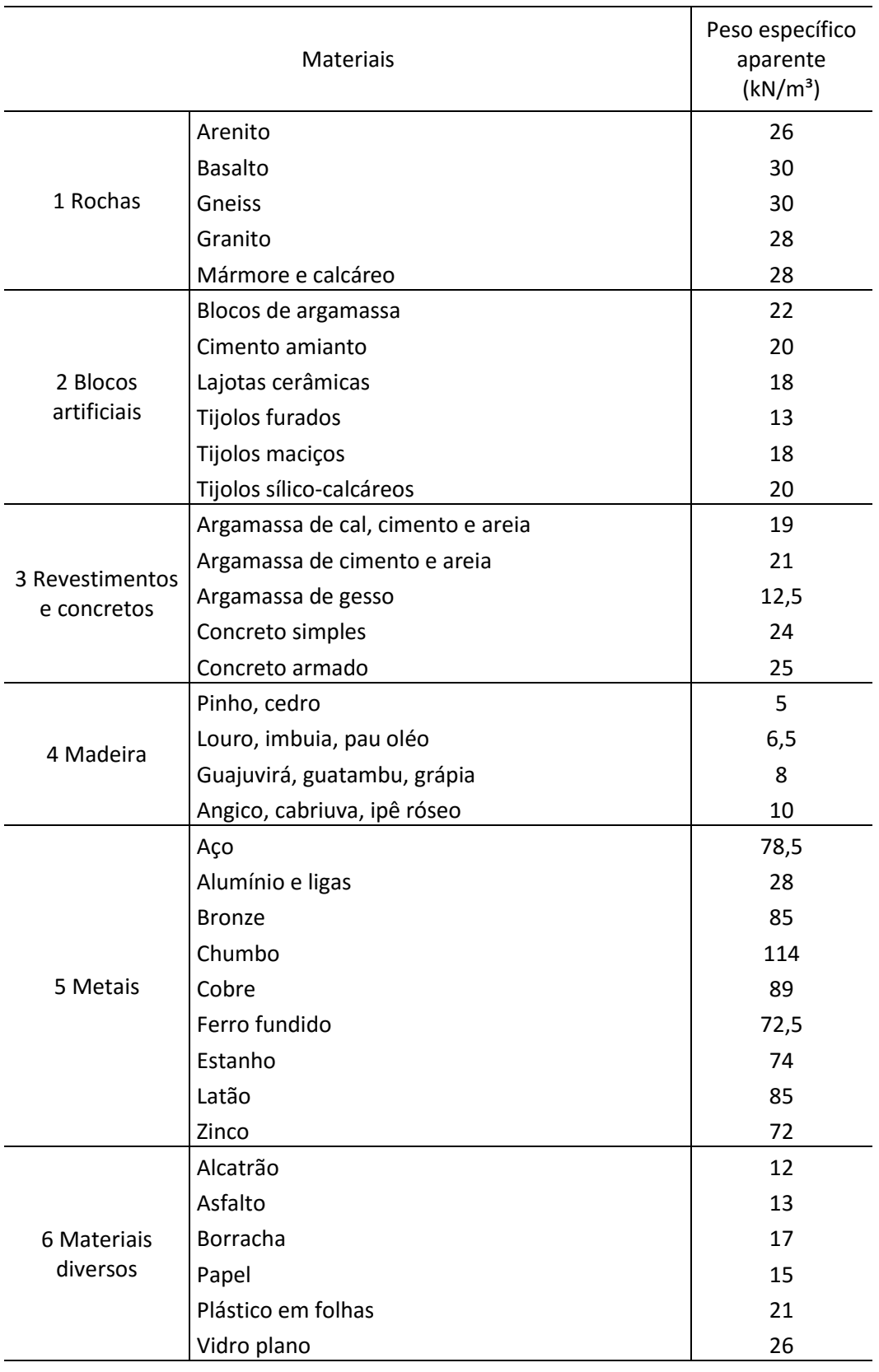

ANEXO D – Valores mínimos de cargas verticais.

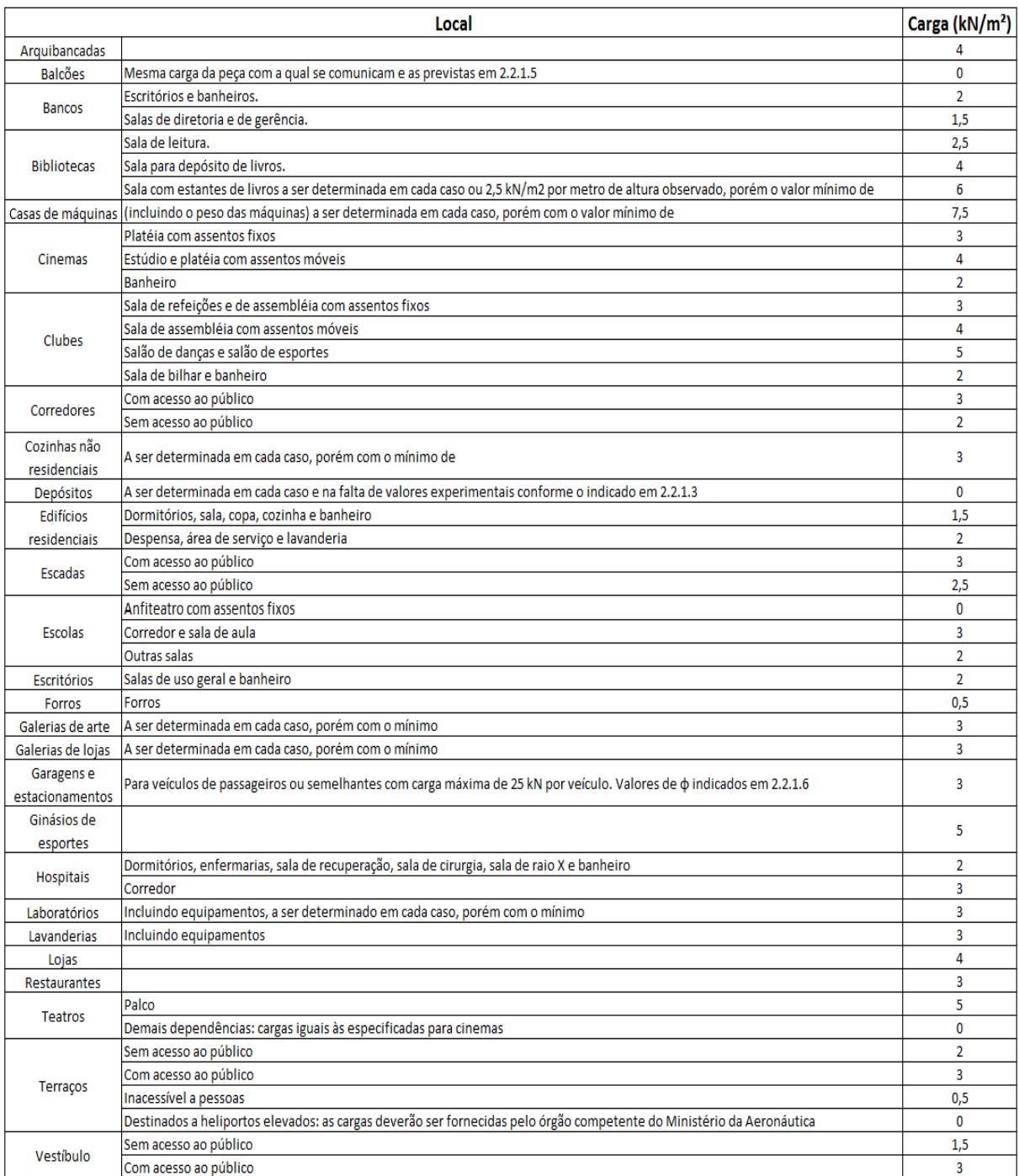

ANEXO E – Área de armadura por metro de largura (cm²/m).

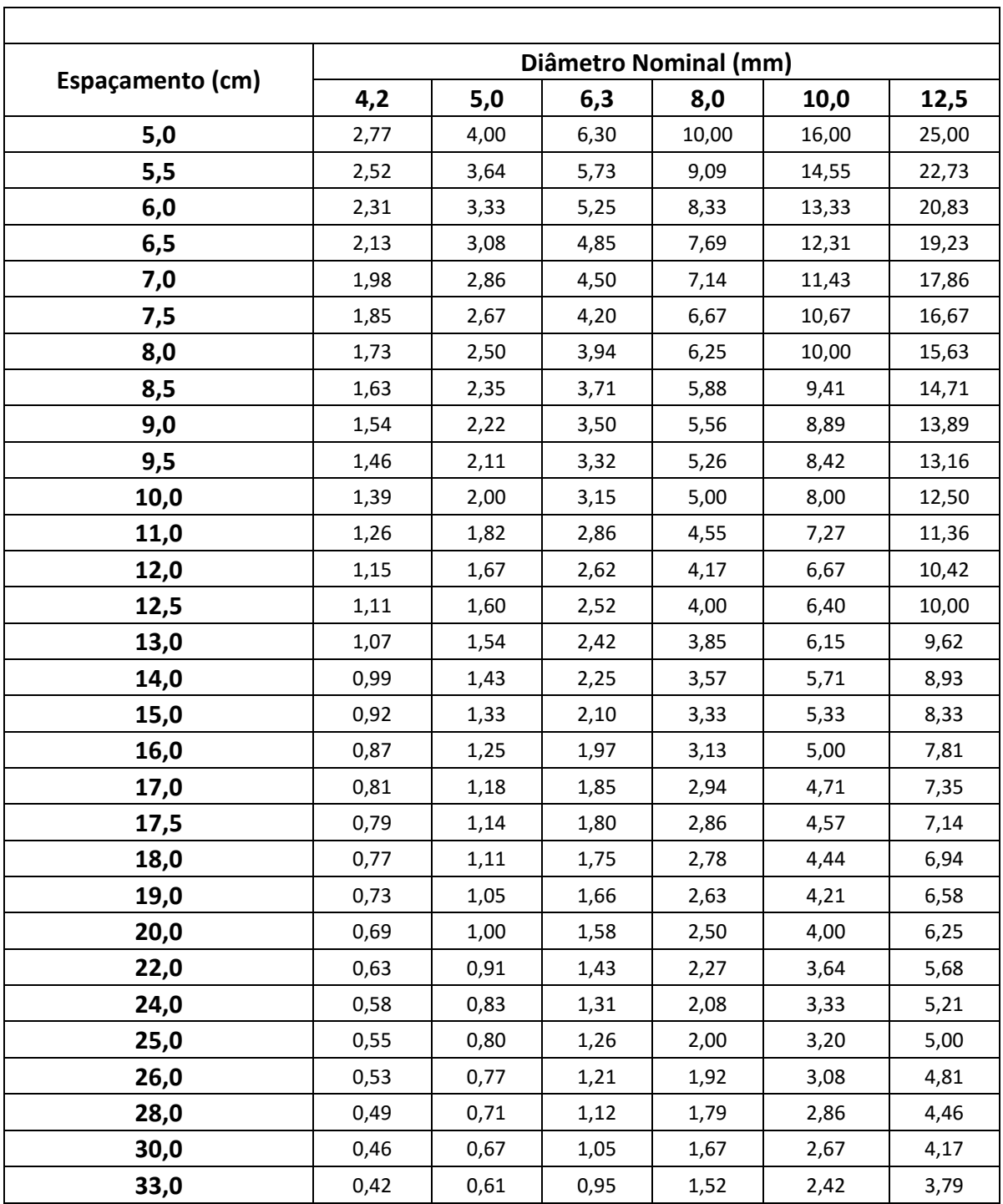

ANEXO F – Vinculações das bordas.

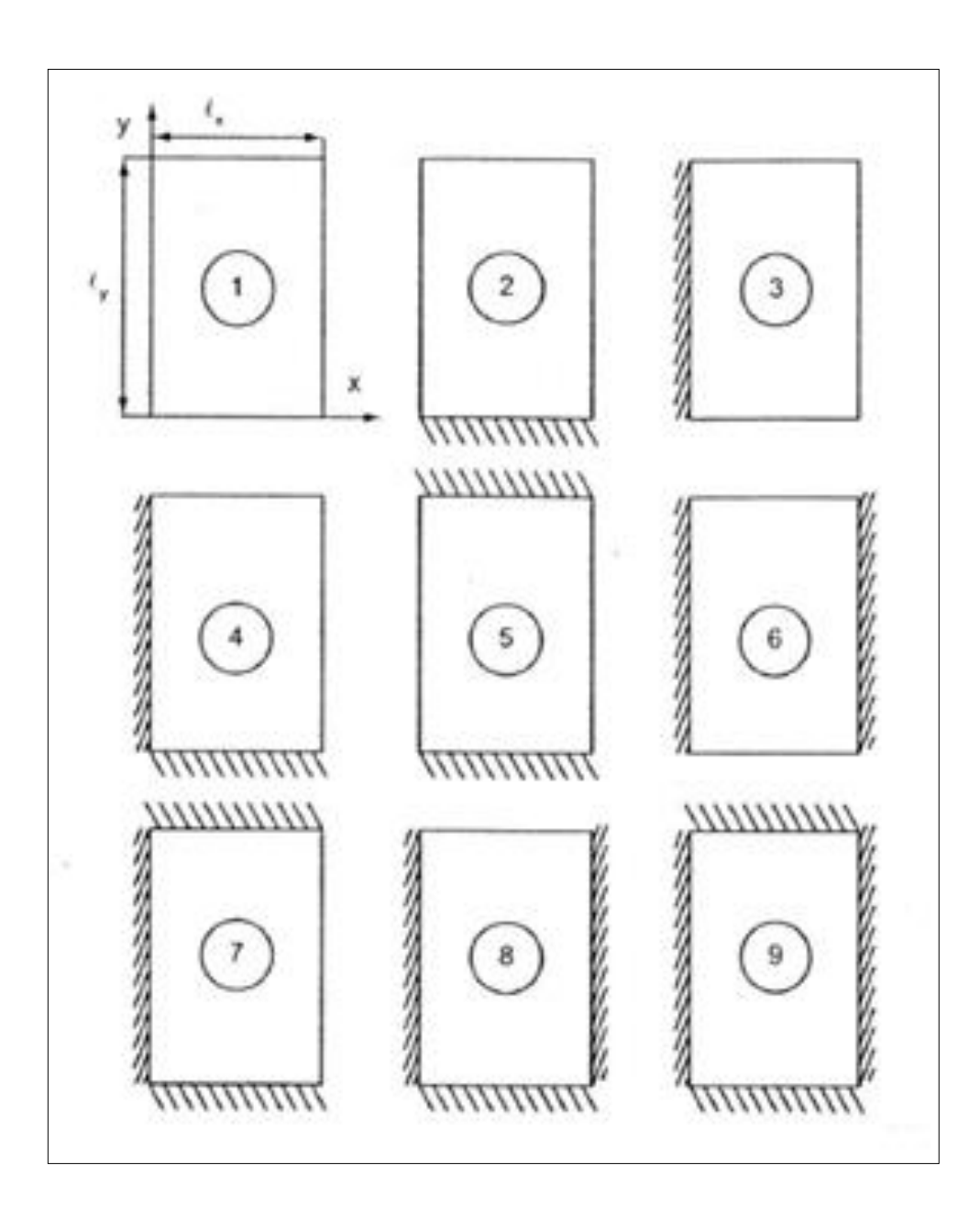